## **lezione 1**

## **Sistemi di Controllo Digitale**

**Introduzione**

Università di Ferrara, Dip. di Ingegneria v. Saragat, 1E, I-44123, Ferrara, Italia

Sistemi di Controllo Digitale

### • PROCESSO:

Un insieme di operazioni <sup>o</sup> di trasformazioni che devono avvenire in sequenza opportuna in un impianto <sup>o</sup> in un sistema fisico

• CONTROLLO DEI PROCESSI:

Insieme di metodologie, tecniche <sup>e</sup> tecnologie orientate alla conduzione automatizzata di impianti industriali

### • **SISTEMI DI CONTROLLO DIGITALE**:

Sistemi di controllo in retroazione in cui è presente un calcolatore digitale e quindi una elaborazione <sup>a</sup> tempo discreto della legge di controllo

**SCHEMA TIPICO DI UN SISTEMA DI CONTROLLO ANALOGICO**

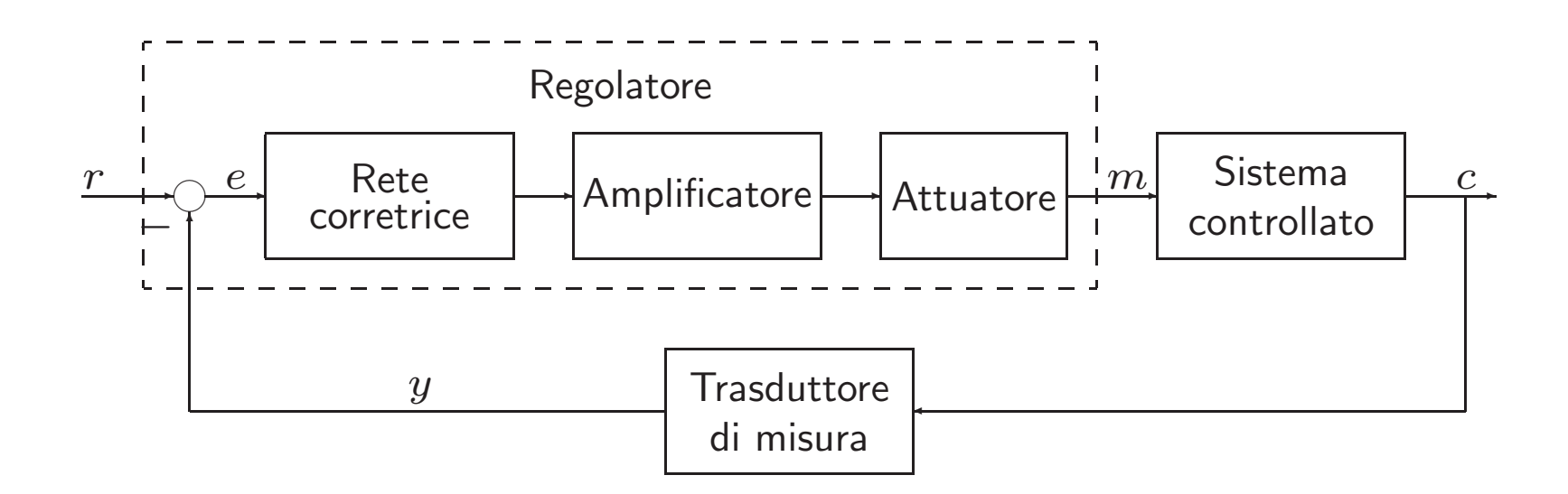

**SCHEMI TIPICI DI UN SISTEMA DI CONTROLLO DIGITALE (1)**

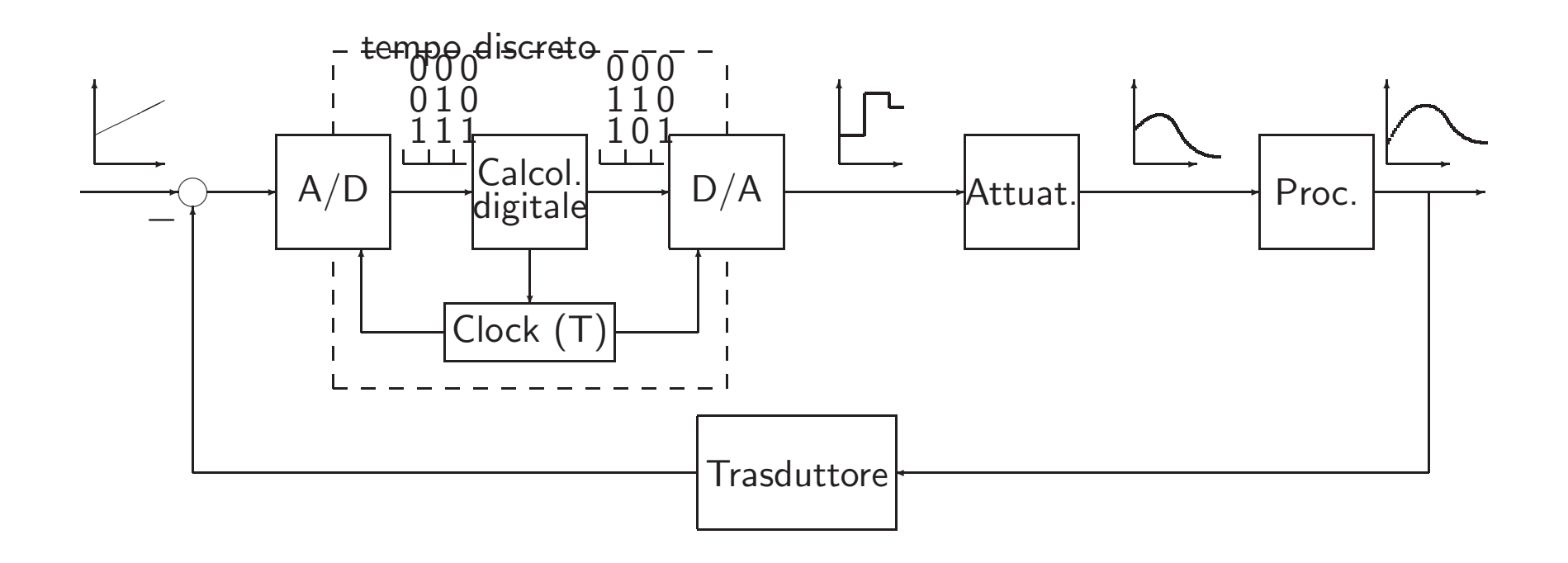

### • **CONTROLLO DIGITALE / CONTROLLO ANALOGICO** :

- $+$  Maggiore capacità e precisione di elaborazione
- + Maggiore flessibilità
- $+$  Maggiore affidabilità e ripetibilità
- + Maggiore trasmissibilità dei segnali
- Progettazione più difficile e articolata
- Stabilizzabilità più precaria
- Possibilit`a di arresti non previsti
- Necessità di utilizzare energia elettrica

### **DISPOSITIVI DI INTERFACCIA**

 $\bullet\;$  A/D, convertitore Analogico/Digitale

$$
\begin{array}{c|c} x(t) & x(kT) & x(t) & x(kT) \\ \hline & A/D & & & \end{array}
$$

**Con campionamento modellato ad impulsi di Dirac:**

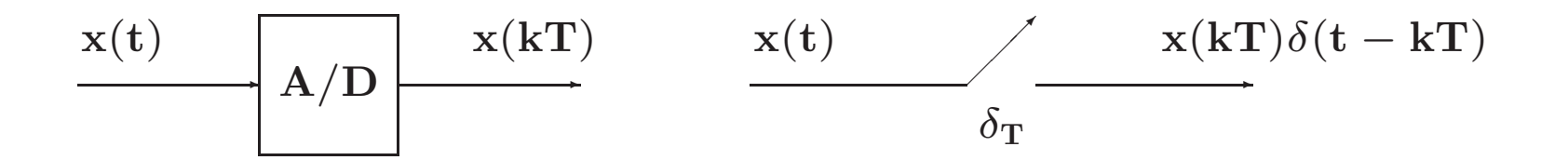

#### • **D/A, convertitore Digitale/Analogico**

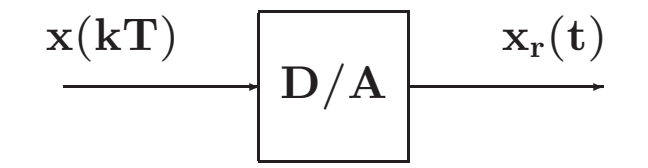

**Modello:**

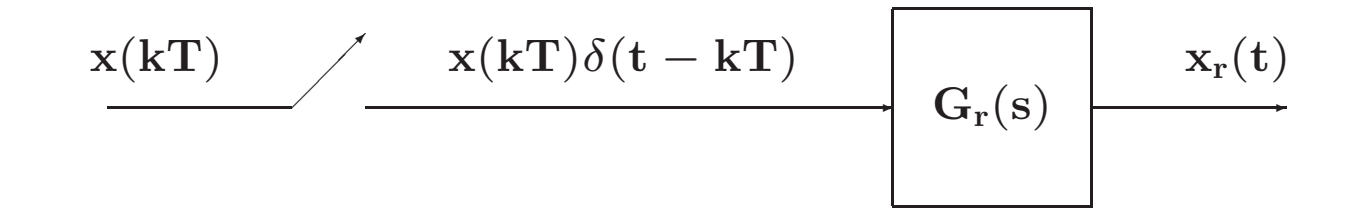

**Caso dell'Hold:**

$$
G_r(s)=\frac{1-e^{-sT}}{s}
$$

### **ANELLO DI CONTROLLO DIGITALE**

- Parte tempo continua: processo/impianto
- Parte tempo discreta: sistema di controllo
- Campionamento regolare di periodo **T**
- Trasformata Zeta

# **lezione 2**

### **Modelli per Sistemi <sup>a</sup> Tempo Discreto**

#### • **Equazione alle differenze**:

$$
\mathbf{u}_k = \mathbf{f}(\mathbf{e}_0, \mathbf{e}_1, \dots, \mathbf{e}_k; \mathbf{u}_0, \mathbf{u}_1, \dots, \mathbf{u}_{k-1})
$$

 $\operatorname{\mathsf{Se}}\nolimits \mathop{\mathsf{f}}\nolimits(\cdot)$  è lineare:

$$
u_k=-a_1u_{k-1}-\ldots-a_nu_{k-n}+b_0e_k+\ldots+b_me_{k-m}
$$

**Esempio**:

$$
u_k = -a_1 u_{k-1} - a_2 u_{k-2} + b_0 e_k
$$

• **Soluzione di equazioni alle differenze <sup>a</sup> coefficienti costanti**

$$
\rm u_k = u_{k-1} + u_{k-2} \qquad \qquad k \geq 2
$$

 $\mathbf{u}_0 = \mathbf{u}_1 = 1.$ 

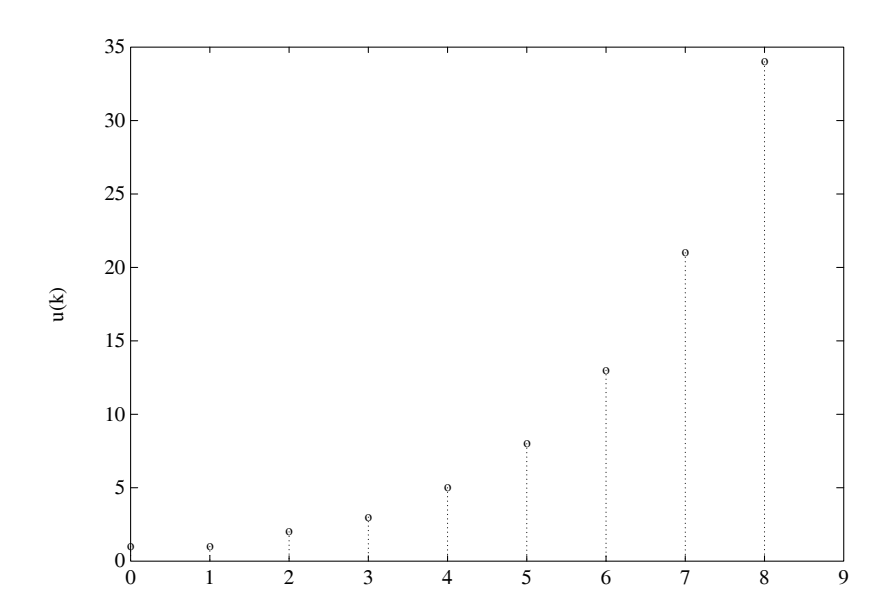

## lezione 2

### **Z-trasformata- Introduzione**

• Sia data una sequenza di valori **xk** ∈ , definita per **k** <sup>=</sup> **0**, **1**, **2**,... <sup>e</sup> nulla per **k** < **0**. **La** <sup>Z</sup>**-trasformata (unilatera) della sequenza xk** `e la funzione di variabile complessa **<sup>z</sup>** definita come

$$
\mathbf{X}(\mathbf{z}) = \mathcal{Z}[\mathbf{x}_k] = \mathbf{x}_0 + \mathbf{x}_1 \mathbf{z}^{-1} + \cdots + \mathbf{x}_k \mathbf{z}^{-k} + \cdots
$$
  
= 
$$
\sum_{k=0}^{\infty} \mathbf{x}_k \mathbf{z}^{-k}
$$

Nel caso in cui la sequenza di valori  $x_k$  sia ottenuta campionando uniformemente con periodo  $\mathbf{T}$  un segnale continuo descritto dalla funzione  $\mathbf{x(t)},\ \mathbf{t}\geq\mathbf{0},$  si avrà che  $\mathbf{x_k}=\mathbf{x(kT)}$ :

$$
\mathbf{X}(\mathbf{z}) = \sum_{k=0}^{\infty} \mathbf{x}(k) \mathbf{z}^{-k}
$$

#### • L'espressione estesa

$$
X(z) = x(0) + x(T) \, z^{-1} + x(2 \, T) \, z^{-2} + \cdots + x(k \, T) \, z^{-k} + \cdots
$$

implica la specificazione del **parametro periodo di campionamento T**, da cui dipendono i valori dei campioni della sequenza, cioè i coefficienti della serie.

• Si usa:

$$
\mathbf{X}(\mathbf{z}) = \mathcal{Z}[\mathbf{X}(\mathbf{s})]
$$

intendendo:

$$
\mathbf{X}(\mathbf{z}) = \mathcal{Z}\left[ \left\{ \mathcal{L}^{-1}[\mathbf{X}(\mathbf{s})] \Big|_{\mathbf{t} = \mathbf{k}\mathbf{T}} \right\} \right]
$$

• Nelle applicazioni ingegneristiche la funzione **<sup>X</sup>**(**z**) assume in generale una espressione **razionale fratta** del tipo

$$
X(z) = \frac{b_0 z^m + b_1 z^{m-1} + \cdots + b_m}{z^n + a_1 z^{n-1} + \cdots + a_n}
$$

che si pu`o esprimere anche in potenze di **<sup>z</sup>**<sup>−</sup>**1**:

$$
\begin{array}{lcl} X(z) & = & \frac{z^n \left( b_0 \, z^{-(n-m)} + b_1 \, z^{-(n-m+1)} + \cdots + b_m \, z^{-n} \right)}{z^n \left( 1 + a_1 \, z^{-1} + \cdots + a_n z^{-n} \right)} \\ \\ & = & \frac{b_0 \, z^{-(n-m)} + b_1 \, z^{-(n-m+1)} + \cdots + b_m \, z^{-n}}{1 + a_1 \, z^{-1} + \cdots + a_n z^{-n}} \end{array}
$$

• **Esempio**:

$$
X(z)=\frac{z(z+0.5)}{(z+1)(z+2)}=\frac{1+0.5\,z^{-1}}{(1+z^{-1})(1+2\,z^{-1})}
$$

 $\bullet$  **Impulso discreto unitario**, detta anche funzione di Kronecker  $\delta_0(\mathbf{t})$ :

$$
\mathrm{x}(\mathrm{t})=\left\{\begin{array}{ccc}1 & & \mathrm{t}=0\\0 & & \mathrm{t}\neq0\end{array}\right.
$$

da cui:

$$
\begin{array}{lcl} \mathbf{X}(\mathbf{z}) & = & \mathcal{Z}[\mathbf{x}(\mathbf{t})] = \sum_{\mathbf{k}=\mathbf{0}}^{\infty} \mathbf{x}(\mathbf{k} \mathbf{T}) \mathbf{z}^{-\mathbf{k}} \\ \\ & = & 1 + \mathbf{0} \mathbf{z}^{-1} + \mathbf{0} \mathbf{z}^{-2} + \mathbf{0} \mathbf{z}^{-3} + \cdots = \mathbf{1} \end{array}
$$

• **Gradino unitario**: Sia data la funzione gradino unitario

$$
\mathbf{x(t)} = \mathbf{h(t)} = \left\{ \begin{array}{ll} 1 \qquad & t \geq 0 \\ 0 \qquad & t < 0 \end{array} \right.
$$

La funzione **<sup>h</sup>**(**k**) definita come

$$
\mathrm{h}(\mathrm{k})=\left\{\begin{array}{ll}1 \quad & \mathrm{k}=0,1,2,\ldots \\0 \quad & \mathrm{k}<0\end{array}\right.
$$

`e detta **sequenza unitaria**. Si ha che

$$
H(z) = \mathcal{Z}[h(t)] = \sum_{k=0}^{\infty} h(kT)z^{-k} = \sum_{k=0}^{\infty} z^{-k}
$$

$$
= 1 + z^{-1} + z^{-2} + z^{-3} + \cdots
$$

$$
= \frac{1}{1 - z^{-1}} = \frac{z}{z - 1}
$$

La serie è convergente per  $|z| > 1$ .

Università di Ferrara, Dip. di Ingegneria

v. Saragat, 1E, I-44123, Ferrara, Italia

• **Rampa unitaria**. Si consideri la funzione rampa unitaria:

$$
\mathrm{x}(\mathrm{t})=\left\{\begin{array}{ccc} \mathrm{t} & & \mathrm{t}\geq 0\\ 0 & & \mathrm{t}< 0 \end{array}\right.
$$

 $\text{Poichè } \mathbf{x}(\mathbf{kT}) = \mathbf{kT}, \,\, \mathbf{k=0,1,2,\ldots}$ , la  $\mathcal{Z}\text{-transformata è}$ 

$$
\begin{array}{lcl} \displaystyle \mathbf{X}(\mathbf{z}) & = & \displaystyle \mathcal{Z}[\mathbf{t}] = \sum_{\mathbf{k}=\mathbf{0}}^{\infty} \mathbf{x}(\mathbf{k} \mathbf{T}) \mathbf{z}^{-\mathbf{k}} = \mathbf{T} \sum_{\mathbf{k}=\mathbf{0}}^{\infty} \mathbf{k} \mathbf{z}^{-\mathbf{k}} \\ \\ & = & \displaystyle \mathbf{T}(\mathbf{z}^{-1} + 2 \mathbf{z}^{-2} + 3 \mathbf{z}^{-3} + \cdots) \\ \\ & = & \displaystyle \mathbf{T} \mathbf{z}^{-1} (1 + 2 \mathbf{z}^{-1} + 3 \mathbf{z}^{-2} + \cdots) \\ \\ & = & \displaystyle \mathbf{T} \frac{\mathbf{z}^{-1}}{(1 - \mathbf{z}^{-1})^2} = \mathbf{T} \frac{\mathbf{z}}{( \mathbf{z} - \mathbf{1} )^2} \end{array}
$$

convergente per  $|z| > 1$ .

Università di Ferrara, Dip. di Ingegneria

v. Saragat, 1E, I-44123, Ferrara, Italia

• **Funzione potenza <sup>a</sup>k**. Sia data la funzione

$$
\mathrm{x(k)}=\left\{\begin{array}{ll} \mathrm{a}^{\mathrm{k}} \quad & \mathrm{k=0,1,2,\ldots} \\ 0 \quad & \mathrm{k<0} \end{array}\right.
$$

con **a** costante reale <sup>o</sup> complessa. Dalla definizione di Z-trasformata si ha che

$$
X(z) = Z\left[a^{k}\right] = \sum_{k=0}^{\infty} x(k)z^{-k} = \sum_{k=0}^{\infty} a^{k}z^{-k}
$$

$$
= 1 + az^{-1} + a^{2}z^{-2} + a^{3}z^{-3} + \cdots
$$

$$
= \frac{1}{1 - az^{-1}} = \frac{z}{z - a}
$$

Questa serie geometrica converge per  $|z| > |a|$ .

• **Funzione esponenziale**. Sia data la funzione

$$
\mathbf{x(t)} = \left\{ \begin{array}{ll} \mathbf{e}^{-\mathbf{a}\mathbf{t}} & \mathbf{t} \geq \mathbf{0} \\ \mathbf{0} & \mathbf{t} < \mathbf{0} \end{array} \right.
$$

dove **a** `e una costante reale <sup>o</sup> complessa. Poich`e **<sup>x</sup>**(**kT**) <sup>=</sup> **<sup>e</sup>**<sup>−</sup>**akT**, **<sup>k</sup>** <sup>=</sup> **<sup>0</sup>**, **<sup>1</sup>**, **<sup>2</sup>**,..., si ha

$$
X(z) = \mathcal{Z}\left[e^{-at}\right] = \sum_{k=0}^{\infty} e^{-akT} z^{-k}
$$
  
=  $1 + e^{-aT} z^{-1} + e^{-2aT} z^{-2} + e^{-3aT} z^{-3} + \cdots$   
=  $\frac{1}{1 - e^{-aT} z^{-1}} = \frac{z}{z - e^{-aT}}$ 

che converge per  $|z| > e^{-Re(a)T}$ . Si noti che per  $a = 0$  si ha il gradino unitario.

## **lezione 3**

### **Trasformata** *Z*

- Esempio:  $\mathbf{X}(\mathbf{s}) = \frac{1}{\mathbf{s}(\mathbf{s}+1)}$
- $\bullet$  Calcolare  $\mathbf{X}(\mathbf{z}) = \mathcal{Z}[\mathbf{X}(\mathbf{s})]$
- Prima tecnica: **<sup>x</sup>**(**t**) <sup>=</sup> **<sup>1</sup>** <sup>−</sup> **<sup>e</sup>**<sup>−</sup>**<sup>t</sup>**

$$
X(z) = Z[1 - e^{-t}] = \frac{1}{1 - z^{-1}} - \frac{1}{1 - e^{-T}z^{-1}}
$$
  
= 
$$
\frac{(1 - e^{-T})z^{-1}}{(1 - z^{-1})(1 - e^{-T}z^{-1})} = \frac{(1 - e^{-T})z}{(z - 1)(z - e^{-T})}
$$

• Seconda tecnica:

$$
X(s) = \frac{1}{s(s+1)} = \frac{1}{s} - \frac{1}{1+s}
$$

$$
X(z) = \frac{1}{1 - z^{-1}} - \frac{1}{1 - e^{-T}z^{-1}}
$$

- La <sup>Z</sup>–trasformata **<sup>X</sup>**(**z**) <sup>e</sup> la sua sequenza corrispondente **<sup>x</sup>**(**k**) sono legate da una **corrispondenza univoca**
- $\bullet$  Questo **non** avviene in genere tra la  $\mathcal{Z}$ -trasformata  $\mathbf{X}(\mathbf{z})$  e la sua "inversa"  $\mathbf{x}(\mathbf{t})$
- Data una **<sup>X</sup>**(**z**) si possono in genere avere **molte <sup>x</sup>**(**t**)
- Questa ambiguit`a **non** sussiste se sono verificate le condizioni restrittive su **T** dettate dal **Teorema di Shannon**

v. Saragat, 1E, I-44123, Ferrara, Italia

• **Diverse** funzioni tempo continuo possono avere <sup>g</sup>li **stessi** valori **<sup>x</sup>**(**k**)

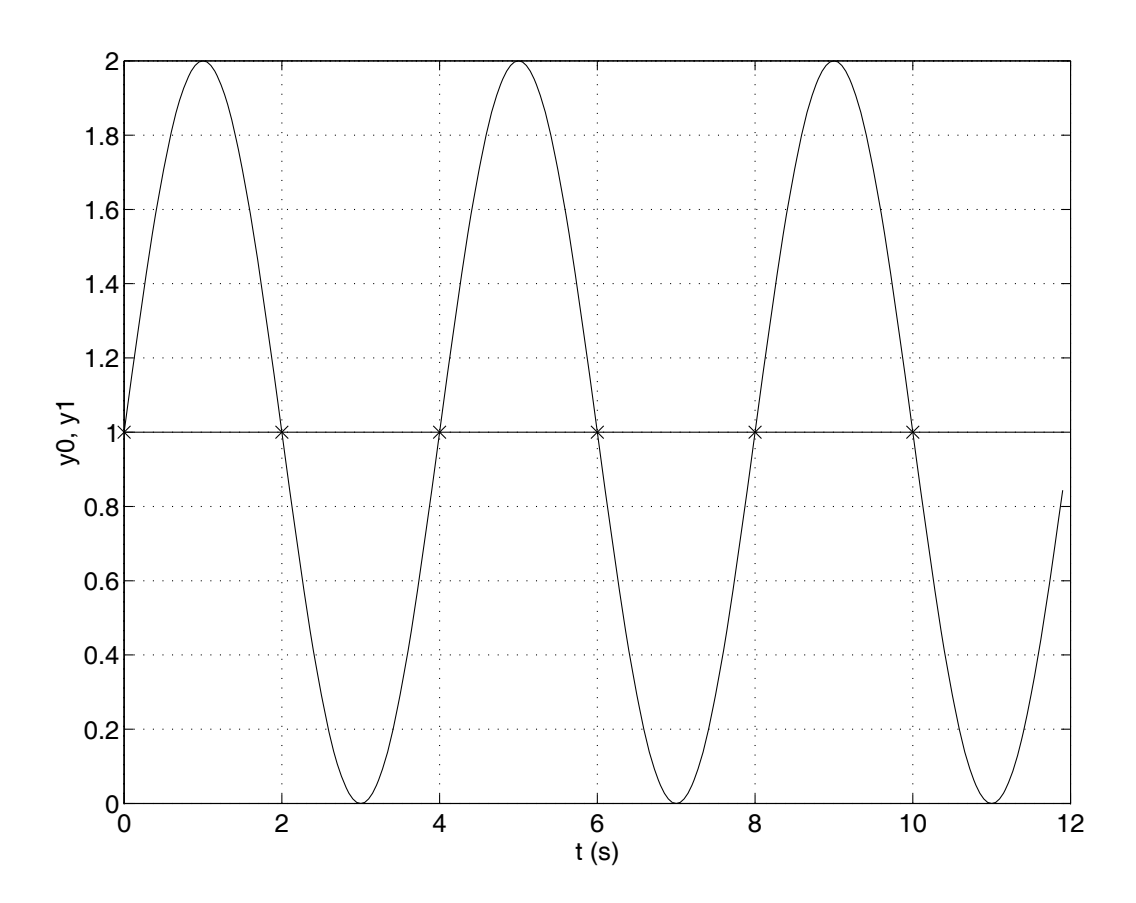

#### • **PROPRIETA E TEOREMI DELLA `**Z**-TRASFORMATA**

**• Linearità**:

$$
x(k) = af(k) + bg(k)
$$

$$
X(z) = aF(z) + bG(z)
$$

 $\bullet$  **Moltiplicazione per**  $\mathbf{a}^{\mathbf{k}}$ . Sia  $\mathbf{X}(\mathbf{z})$  la  $\mathcal{Z}$ -trasformata di  $\mathbf{x}(\mathbf{t})$ ,  $\mathbf{a}$  una costante.

$$
\mathcal{Z}\!\left[a^k x(k)\right] = X(a^{-1}z)
$$

$$
\mathcal{Z}\left[\mathbf{a}^k \mathbf{x}(k)\right] = \sum_{k=0}^{\infty} \mathbf{a}^k \mathbf{x}(k) \mathbf{z}^{-k} = \sum_{k=0}^{\infty} \mathbf{x}(k) (\mathbf{a}^{-1} \mathbf{z})^{-k}
$$

$$
= \mathbf{X} (\mathbf{a}^{-1} \mathbf{z})
$$

 $\bullet$  Teorema della traslazione nel tempo. Se  $\mathbf{x(t)} = \mathbf{0}, \mathbf{t} < \mathbf{0}, \ \mathbf{X}(\mathbf{z}) = \mathcal{Z}[\mathbf{x(t)}],$  e  $\mathbf{n} = 1, 2, \ldots$ , allora

$$
\mathcal{Z}[\mathbf{x(t - nT)}] = \mathbf{z}^{-n}\mathbf{X}(\mathbf{z}) \qquad \text{(ritardo)}
$$

$$
\mathcal{Z}[\mathbf{x(t + nT)}] = \mathbf{z}^{n} \left[ \mathbf{X(z) - \sum_{k=0}^{n-1} \mathbf{x(kT)z^{-k}} \right] \qquad \text{(anticipo)}
$$

Operativamente:

$$
z^{-1}x(k) = x(k - 1)
$$
  

$$
z^{-2}x(k) = x(k - 2)
$$
  

$$
z x(k) = x(k + 1)
$$

e così via.

• **Caso di ritardo**:

$$
\begin{array}{lcl} \mathcal{Z}[x(t-nT)] & = & \displaystyle \sum\limits_{k=0}^{\infty} x(kT-nT)z^{-k} \\ \\ & = & z^{-n}\displaystyle \sum\limits_{k=0}^{\infty} x(kT-nT)z^{-(k-n)} \end{array}
$$

da cui, ponendo  $m = k - n$ ,

$$
\mathcal{Z}[x(t-nT)]=z^{-n}\sum_{m=-n}^{\infty}x(mT)z^{-m}
$$

 $\text{Poichè } \mathbf{x(mT)} = \mathbf{0}$  per  $\mathbf{m} < \mathbf{0}$ , allora si può scrivere che

$$
\mathcal{Z}[\mathbf{x(t-nT)}] = \mathbf{z}^{-n} \sum_{m=0}^{\infty} \mathbf{x(mT)} \mathbf{z}^{-m} = \mathbf{z}^{-n} \mathbf{X}(\mathbf{z})
$$

• **Caso dell'anticipo**:  $\mathcal{Z}[\mathbf{x}(\mathbf{t} + \mathbf{n}\mathbf{T})] =$ 

$$
= \sum_{k=0}^{\infty} x(kT + nT)z^{-k} = z^{n} \sum_{k=0}^{\infty} x(kT + nT)z^{-(k+n)}
$$
  
\n
$$
= z^{n} \left[ \sum_{k=0}^{\infty} x(kT + nT)z^{-(k+n)} + \sum_{k=0}^{n-1} x(kT)z^{-k} - \sum_{k=0}^{n-1} x(kT)z^{-k} \right]
$$
  
\n
$$
= z^{n} \left[ \sum_{k=0}^{\infty} x(kT)z^{-k} - \sum_{k=0}^{n-1} x(kT)z^{-k} \right]
$$
  
\n
$$
= z^{n} \left[ X(z) - \sum_{k=0}^{n-1} x(kT)z^{-k} \right]
$$

#### • **Teorema del valore iniziale**.

Se **<sup>X</sup>**(**z**) `e la <sup>Z</sup>-trasformata di **<sup>x</sup>**(**t**) <sup>e</sup> se esiste il lim**z**→∞ **<sup>X</sup>**(**z**), allora il valore iniziale **<sup>x</sup>**(**0**) di  $\mathbf{x}(\mathbf{t})$  è dato da:

$$
\mathbf{x(0)} = \lim_{\mathbf{z} \to \infty} \mathbf{X(\mathbf{z})}
$$

Infatti, si noti che

$$
X(z)=\sum_{k=0}^{\infty}x(k)z^{-k}=x(0)+x(1)z^{-1}+x(2)z^{-2}+\cdots
$$

• **Teorema del valore finale**. Siano tutti <sup>i</sup> poli di **<sup>X</sup>**(**z**) all'interno del cerchio unitario, con al più un polo semplice per  $z = 1$ .

$$
\lim_{k\to\infty}x(k)=\lim_{z\to 1}\left[(1-z^{-1})X(z)\right]
$$

Infatti

$$
\sum_{k=0}^{\infty} x(k)z^{-k} - \sum_{k=0}^{\infty} x(k-1)z^{-k} = X(z) - z^{-1}X(z)
$$
  

$$
\lim_{z \to 1} \left[ \sum_{k=0}^{\infty} x(k)z^{-k} - \sum_{k=0}^{\infty} x(k-1)z^{-k} \right] =
$$

$$
\begin{array}{lcl} = & \displaystyle \sum\limits_{k=0}^{\infty} \left[ x(k) - x(k-1) \right] \\ \\ = & \left[ x(0) - x(-1) \right] + \left[ x(1) - x(0) \right] + \left[ x(2) - x(1) \right] + \cdots \\ \\ = & \displaystyle \lim\limits_{k \to \infty} x(k) \end{array}
$$

• **Esempio**: Si consideri il segnale descritto da

$$
X(z)=\frac{Tz(z+1)}{2(z-0.5)(z-1)}
$$

Il valore finale della sequenza  $\mathbf{x(kT)}$  è quindi dato da

$$
\lim_{k \to \infty} x(kT) = \lim_{z \to 1} (1 - z^{-1}) \frac{Tz(z+1)}{2(z - 0.5)(z - 1)}
$$
  
= 
$$
\lim_{z \to 1} \frac{T(z+1)}{2(z - 0.5)}
$$
  
= 2T

## **Lezione 4**

### **Antitrasformata** *Z*

### • **L'ANTITRASFORMATA** Z

 $\bullet$  Permette di passare da una  $\mathcal{Z}$ -trasformata  $\mathbf{X}(\mathbf{z})$  alla corrispondente sequenza  $\mathbf{x_k}$  e possibilmente alla funzione continua  $\mathbf{x(t)}$  cui corrisponde per campionamento la sequenza  $\mathbf{x_k}.$ 

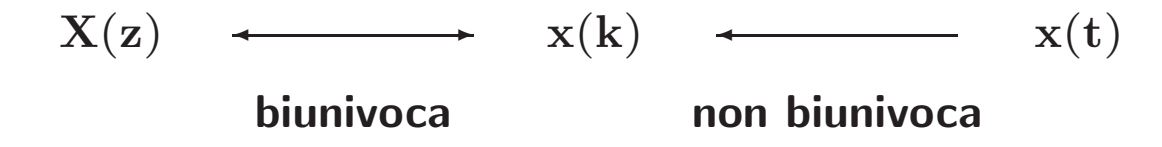

• Se `e soddisfatto il **Teorema di Shannon** sul campionamento, la funzione continua **<sup>x</sup>**(**t**) pu`o essere univocamente determinata a partire dalla sequenza  $x_k$ .

- Diversi **metodi per antitrasformare** una funzione **<sup>X</sup>**(**z**):
	- 1) Metodo della lunga divisione;
	- 2) Metodo computazionale;
	- 3) Metodo della scomposizione in fratti semplici;
	- 4) Metodo dell'integrale di inversione.

• **Metodo della scomposizione in fratti semplici**

$$
X(z)=\frac{b_0z^m+b_1z^{m-1}+\cdots+b_{m-1}z+b_m}{(z-p_1)(z-p_2)\cdots(z-p_n)}
$$

• **Caso 1**. Se tutti i poli sono semplici, si pone

$$
X(z)=\frac{c_1}{z-p_1}+\frac{c_2}{z-p_2}+\cdots+\frac{c_n}{z-p_n}=\sum_{i=1}^n\frac{c_i}{z-p_i}
$$

dove i coefficienti **ci**, detti "residui", sono parametri che vengono calcolati come:

$$
c_i = \left[(z-p_i)X(z)\right]_{z=p_i}
$$
• Se nella espressione di **<sup>X</sup>**(**z**) compare almeno **uno zero nell'origine**, si utilizza la funzione **<sup>X</sup>**(**z**)/**<sup>z</sup>** <sup>e</sup> quindi

$$
\frac{\mathbf{X}(\mathbf{z})}{\mathbf{z}} = \frac{\mathbf{c}_1}{\mathbf{z} - \mathbf{p}_1} + \cdots + \frac{\mathbf{c}_n}{\mathbf{z} - \mathbf{p}_n} \hspace{1cm} \mathbf{c}_i = \begin{bmatrix} (\mathbf{z} - \mathbf{p}_i) \frac{\mathbf{X}(\mathbf{z})}{\mathbf{z}} \end{bmatrix}_{\mathbf{z} = \mathbf{p}_i}
$$

Quando sono presenti **poli complessi coniugati**, i coefficienti **ci** sono anch'essi complessi. In questo caso si ricorre alle formule di Eulero per ottenere funzioni trigonometriche. L'espressione finale cercata è quindi

$$
\mathrm{x(k)}=\sum_{\mathrm{i}=1}^{\mathrm{n}}\mathrm{c_{i}}\mathrm{p_{i}^{k}}
$$

# **Lezione 5**

## **Il Problema del Campionamento**

- <sup>I</sup> sistemi in retroazione con controllo digitale sono caratterizzati da una **parte continua** (il processo da controllare) <sup>e</sup> una **parte discreta** (il controllore digitale)
- Sono quindi presenti sia variabili <sup>a</sup> tempo **discreto** sia variabili <sup>a</sup> tempo **continuo**
- I dispositivi di interfaccia sono il **campionatore** <sup>e</sup> il **ricostruttore**

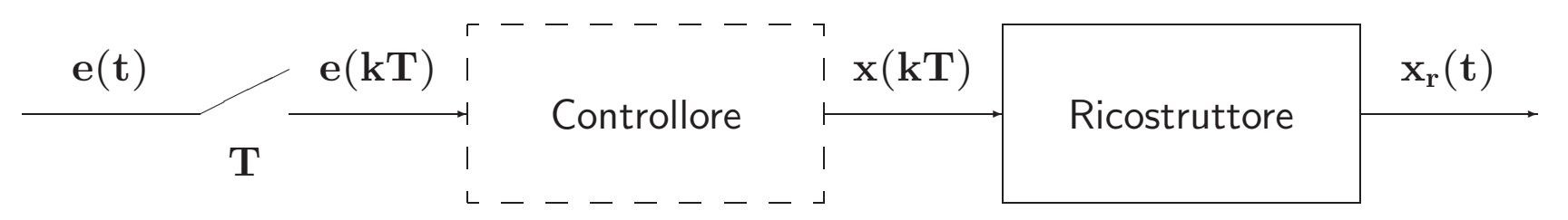

• Ricostruttore di ordine zero:

$$
x_r(t)=\sum_{k=0}^{\infty}x(kT)[h(t-kT)-h(t-(k+1)T)]
$$

$$
\begin{array}{lcl} X_r(s) & = & \sum_{k=0}^{\infty} x(kT) \left[ \frac{e^{-kTs} - e^{- (k+1)Ts}}{s} \right] \\ \\ & = & \frac{1 - e^{-Ts}}{s} \sum_{k=0}^{\infty} x(kT) e^{-kTs} \end{array}
$$

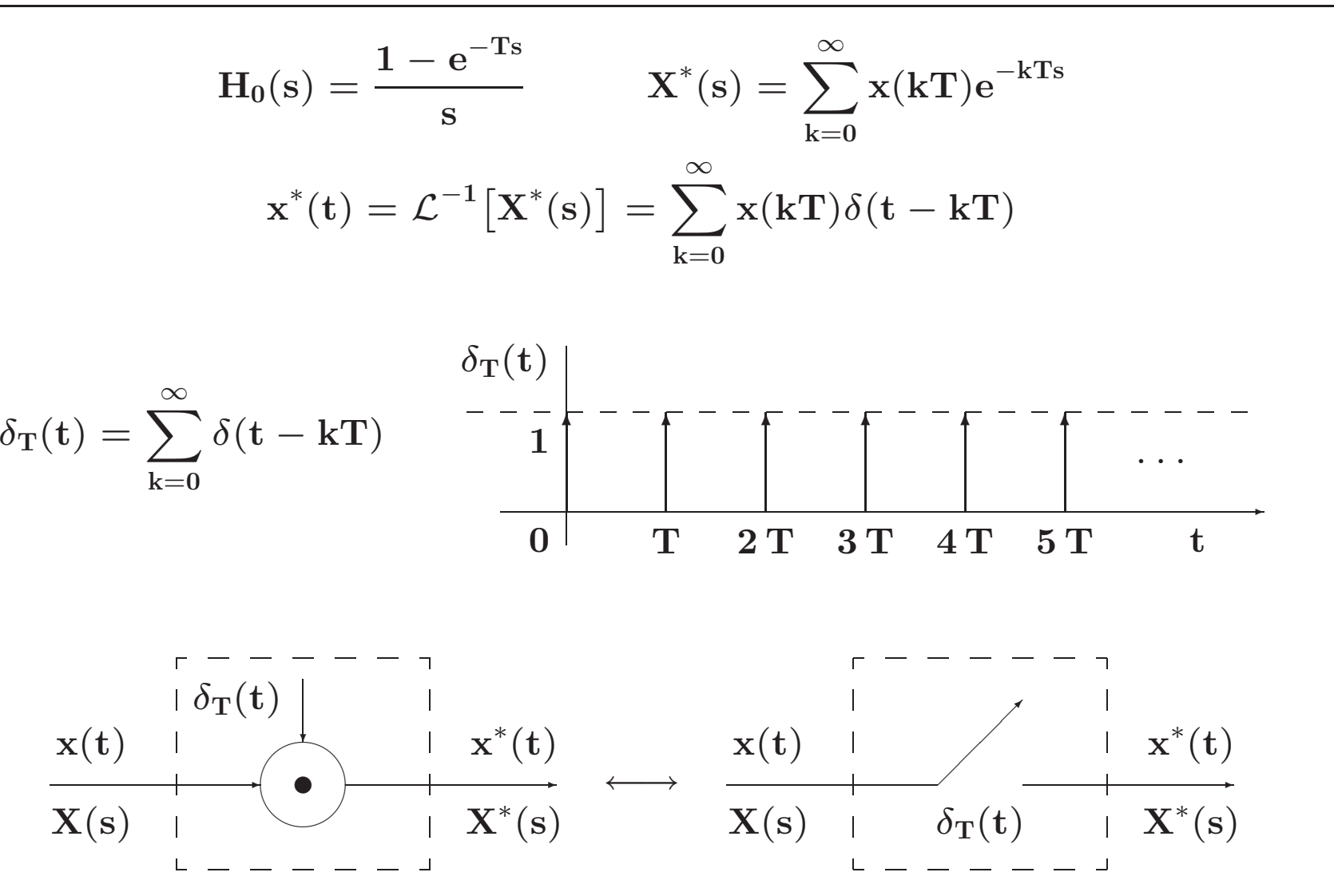

Università di Ferrara, Dip. di Ingegneria v. Saragat, 1E, I-44123, Ferrara, Italia

Sistemi di Controllo Digitale

- $\bullet$  Il campionatore impulsivo è un modello ideale del campionatore reale (convertitore  $\mathsf{A}/\mathsf{D})$ considerato adeguato alle esigenze di analisi <sup>e</sup> progetto dei controlli digitali
- L'uscita del ricostruttore di ordine zero vale:

$$
\mathbf{X}_r(s)=\mathbf{H}_0(s)\,\mathbf{X}^*(s)=\frac{1-e^{-Ts}}{s}\,\mathbf{X}^*(s)
$$

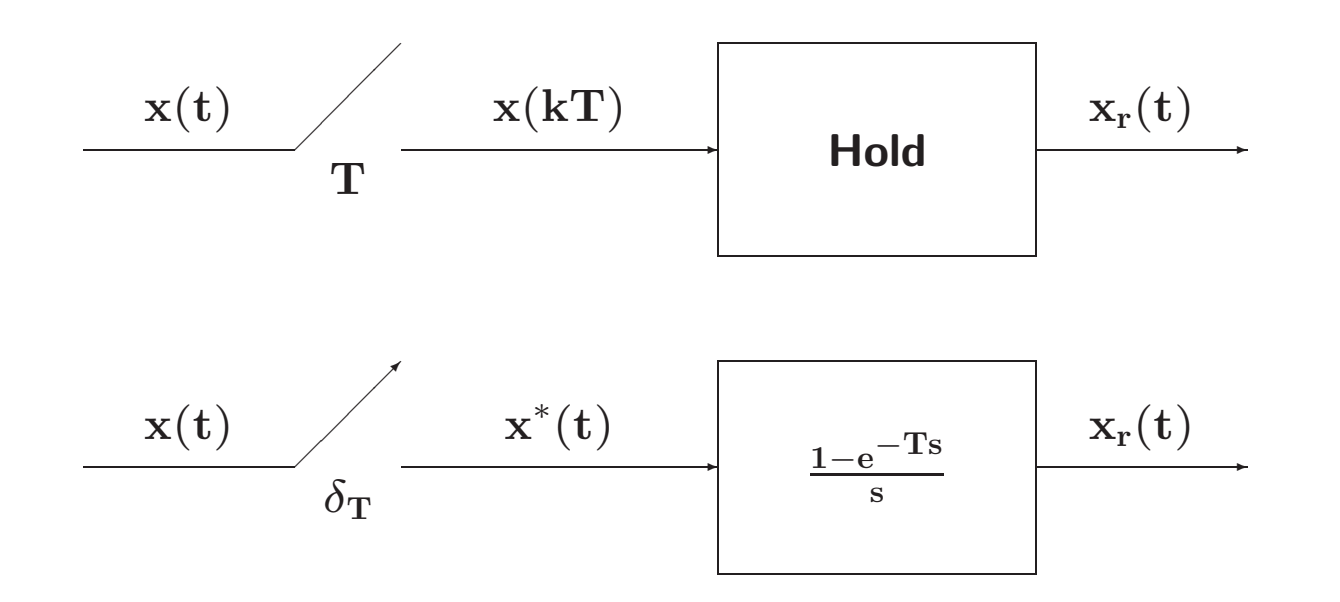

$$
X^*(s) = \sum_{k=0}^{\infty} x(kT)e^{-kTs}
$$
  

$$
z = e^{sT} \longleftrightarrow e^{-\frac{1}{T}\ln z}
$$
  

$$
X^*(s)|_{s = \frac{1}{T}\ln z} = \sum_{k=0}^{\infty} x(kT) z^{-k}
$$

• La trasformata zeta della sequenza **<sup>x</sup>**(**kT**) anzich`e la trasformata di Laplace del segnale **<sup>x</sup>**<sup>∗</sup>(**t**) permette di operare con funzioni razionali fratte.

$$
x^*(t) = x(t) \delta_T(t) = x(t) \sum_{n=-\infty}^{\infty} \delta(t - nT)
$$
  
\n
$$
\delta_T(t) = \sum_{n=-\infty}^{\infty} c_n e^{j n \omega_s t}
$$
  
\n
$$
c_n = \frac{1}{T} \int_0^T \delta_T(t) e^{-j n \omega_s t} dt = \frac{1}{T}
$$
  
\n
$$
x^*(t) = x(t) \frac{1}{T} \sum_{n=-\infty}^{\infty} e^{j n \omega_s t}
$$
  
\n
$$
= \frac{1}{T} \sum_{n=-\infty}^{\infty} x(t) e^{j n \omega_s t}
$$

ne segue

#### Università di Ferrara, Dip. di Ingegneria v. Saragat, 1E, I-44123, Ferrara, Italia

$$
X^*(s)=\frac{1}{T}\sum_{n=-\infty}^{\infty}\mathcal{L}\Big[x(t)\,e^{j\,n\omega_{s}t}\Big]=\frac{1}{T}\sum_{n=-\infty}^{\infty}X(s-j\,n\omega_{s})
$$

- <sup>A</sup> meno della costante moltiplicativa **<sup>1</sup>**/**<sup>T</sup>**, la trasformata di Laplace **<sup>X</sup>**<sup>∗</sup>(**s**) del segnale campionato si ottiene dalla somma degli infiniti termini, **<sup>X</sup>**(**<sup>s</sup>** <sup>−</sup> **j <sup>n</sup>**ω**s**), ciascuno dei quali si  $\text{otherwise}$  dalla  $\mathbf{X}(\mathbf{s})$  mediante traslazione di  $\mathbf{j} \, \mathbf{n} \omega_{\mathbf{s}}$  nel campo complesso.
- L'andamento spettrale del segnale campionato vale:

$$
\mathbf{X}^*(\mathbf{j}\omega) = \frac{1}{T}\sum_{n=-\infty}^{\infty} \mathbf{X}(\mathbf{j}\omega - \mathbf{j}\,\mathbf{n}\omega_{\mathrm{s}})
$$

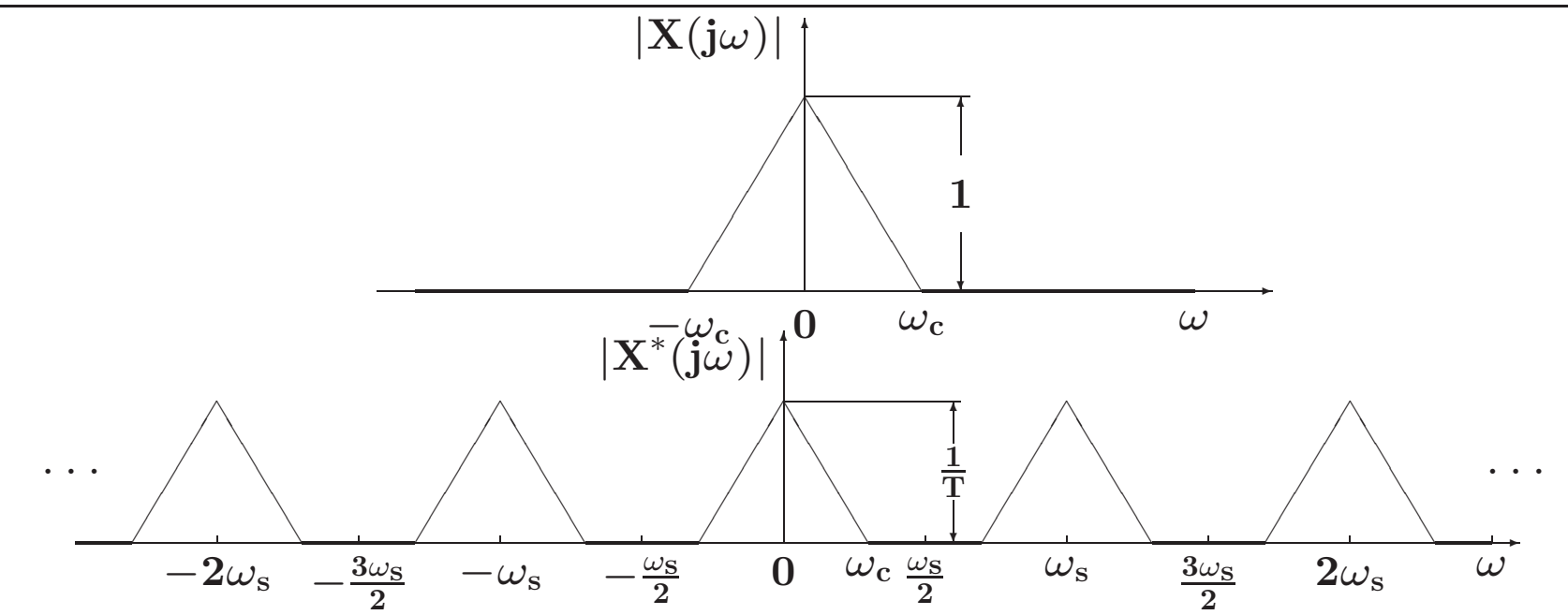

 $\bullet$  La condizione  $\omega_{\rm s}>2\omega_{\rm c}$  mantiene distinto lo spettro originario dalle componenti complementari per cui, mediante filtraggio, è possibile ricostruire completamente il segnale  $x(t)$ 

- $\bullet$  Nel caso in cui la condizione  $\omega_{\rm s} > 2 \omega_{\rm c}$  non è rispettata: ✲ ✻ $|\mathbf{X}^*(\mathbf{j}\omega)|$  $-2\omega_{\rm s}$  $-\omega_s$  **0**  $\omega_s$  **2**ω<sub>s</sub> **1 T** ··· ···✔✔✔✔✔✔✔✔✔ ✔✔✔✔✔✔✔✔✔ ✔✔✔✔✔✔✔✔✔ ✔✔✔✔✔✔✔✔✔ ✔✔✔✔✔✔✔✔✔ ❚❚❚❚❚❚❚❚❚ ❚❚❚❚❚❚❚❚❚ ❚❚❚❚❚❚❚❚❚ ❚❚❚❚❚❚❚❚❚ ❚❚❚❚❚❚❚❚❚ ✔✔✔✔✔✔✔✔✔✔✔✔✔✔✔❚❚❚❚❚❚❚❚❚❚❚❚❚❚❚
- $\bullet\,$  Lo spettro originario è parzialmente sovrapposto alle componenti complementari contigue per cui mediante filtraggio non è più possibile ricavare il segnale originario a partire dal segnale campionato

#### •**Teorema di Shannon**

 $\textsf{Sia}\;\omega_\textup{s}=\frac{2\pi}{\textup{T}}$  la pulsazione di campionamento  $(\textup{T}\; \textup{e}\; \textup{i}$  periodo di campionamento), e sia  $\omega_\textup{c}$  la più alta componente spettrale del segnale tempo-continuo  $x(t)$ . Il segnale  $x(t)$  è completamente ricostruibile <sup>a</sup> partire dal segnale campionato **<sup>x</sup>**<sup>∗</sup>(**t**) se <sup>e</sup> solo se la pulsazione <sup>ω</sup>**<sup>s</sup>** `e maggiore del doppio della pulsazione  $ω_c$ :

$$
\omega_{\rm s} > 2 \omega_{\rm c}
$$

• Ricostruzione mediante filtro ideale

$$
G_{I}(j\omega) = \begin{cases} T & -\frac{\omega_{s}}{2} \leq \omega \leq \frac{\omega_{s}}{2} \\ 0 & \text{altrove} \end{cases}
$$

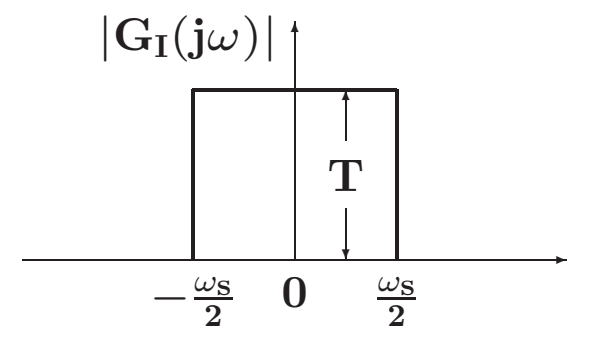

- **Aliasing**: Con il termine **aliasing** si indica quel fenomeno per il quale, mediante campionamento, si generano delle nuove componenti spettrali (armoniche) alla stessa frequenza della componente spettrale di partenza che impediscono la corretta ricostruzione del segnale di partenza.
- $\bullet$  Si può avere aliasing solo nel caso in cui la condizione  $\omega_{\rm s}>2\omega_{\rm c}$  del teorema di Shannon non sia verificata

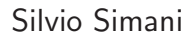

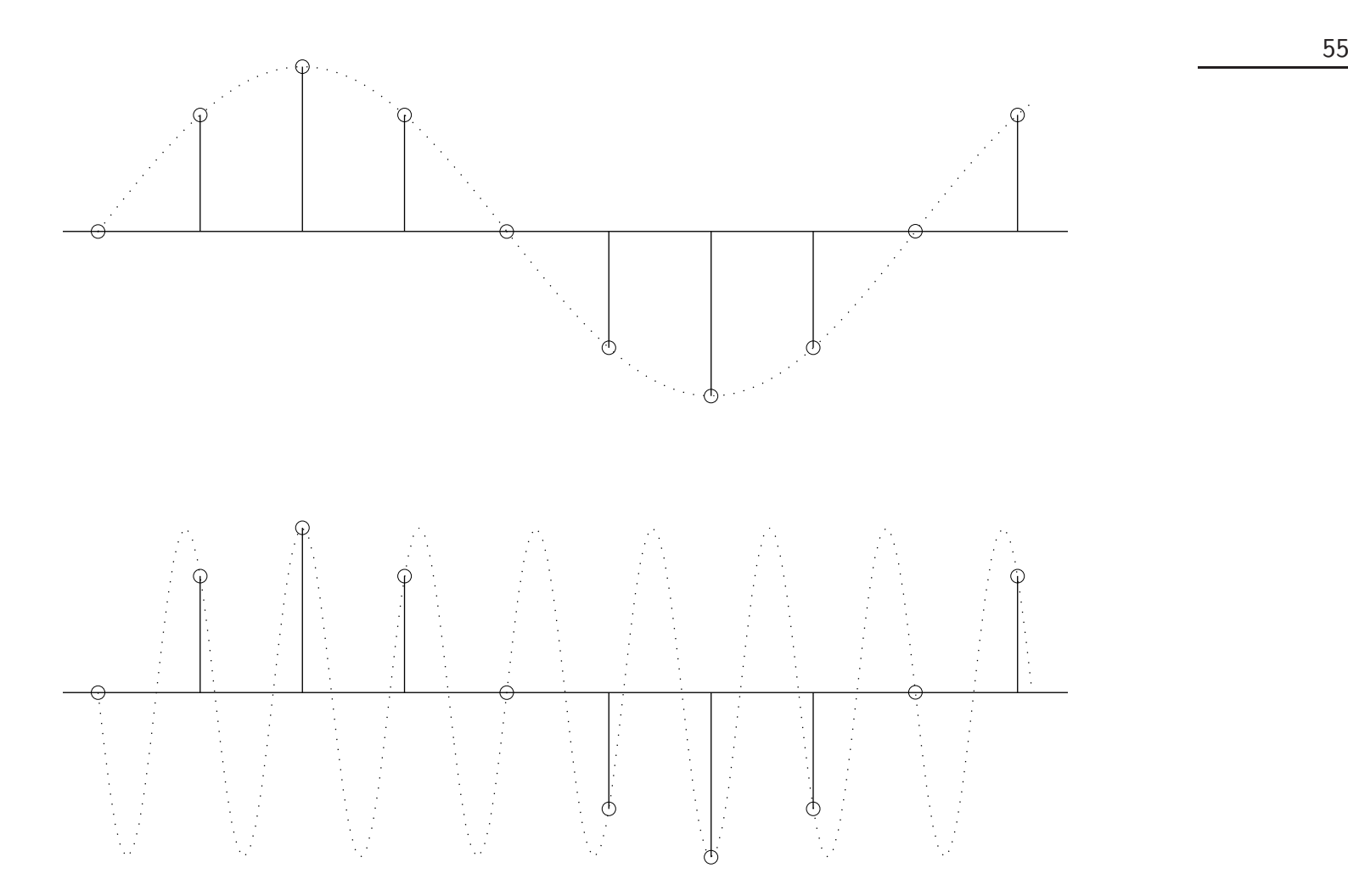

• Per evitare fenomeni di aliasing si deve provvedere ad introdurre un opportuno filtraggio passa-basso **prima** del campionatore.

Università di Ferrara, Dip. di Ingegneria

v. Saragat, 1E, I-44123, Ferrara, Italia

## **Lezione 6**

### **Ricostruttori di Segnale - Relazione tra Piano** *<sup>s</sup>* **<sup>e</sup> Piano** *<sup>z</sup>*

### • **Ricostruttore di ordine zero**

$$
x_0(t) = x(kT) \qquad \qquad k \, T \le t < (k+1)T
$$

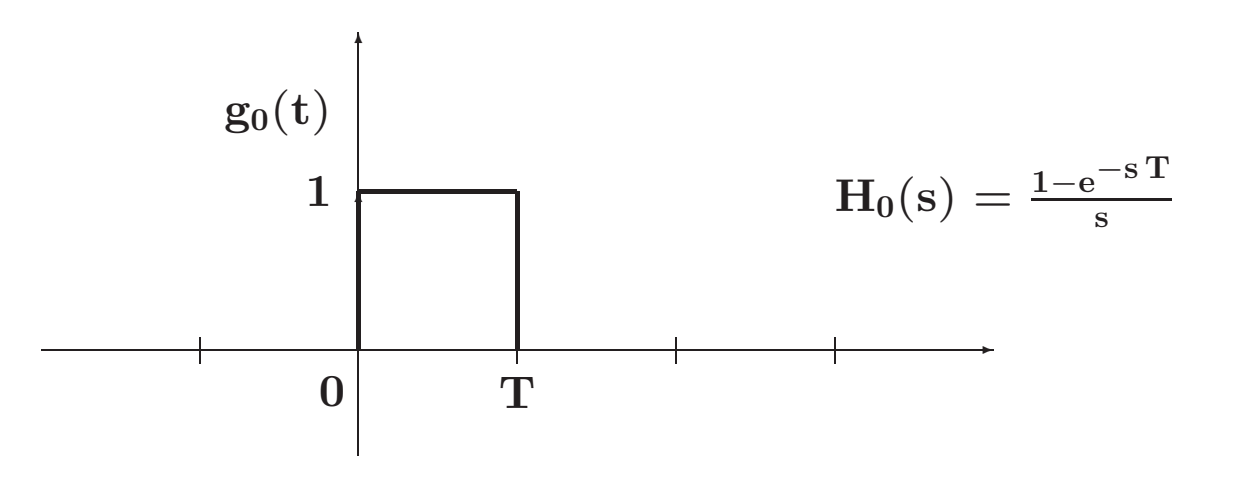

• La risposta frequenziale del ricostruttore di ordine zero:

$$
H_0(j\omega) = \frac{1 - e^{-j\omega T}}{j\omega} = \frac{2 e^{-j\omega T/2}}{\omega} \frac{e^{j\omega T/2} - e^{-j\omega T/2}}{2j}
$$

$$
= T \frac{\sin(\omega T/2)}{\omega T/2} e^{-j\omega T/2}
$$

•Modulo

$$
|\mathbf{H}_0(\mathbf{j}\omega)|=\mathbf{T}\left|\frac{\sin(\omega\mathbf{T}/2)}{\omega\mathbf{T}/2}\right|
$$

• Fase

$$
\text{Arg}\left[\text{H}_0(j\omega)\right] = \text{Arg}\left[\sin\frac{\omega\text{T}}{2}\right] - \frac{\omega\text{T}}{2}
$$

• Ricostruttore di ordine zero

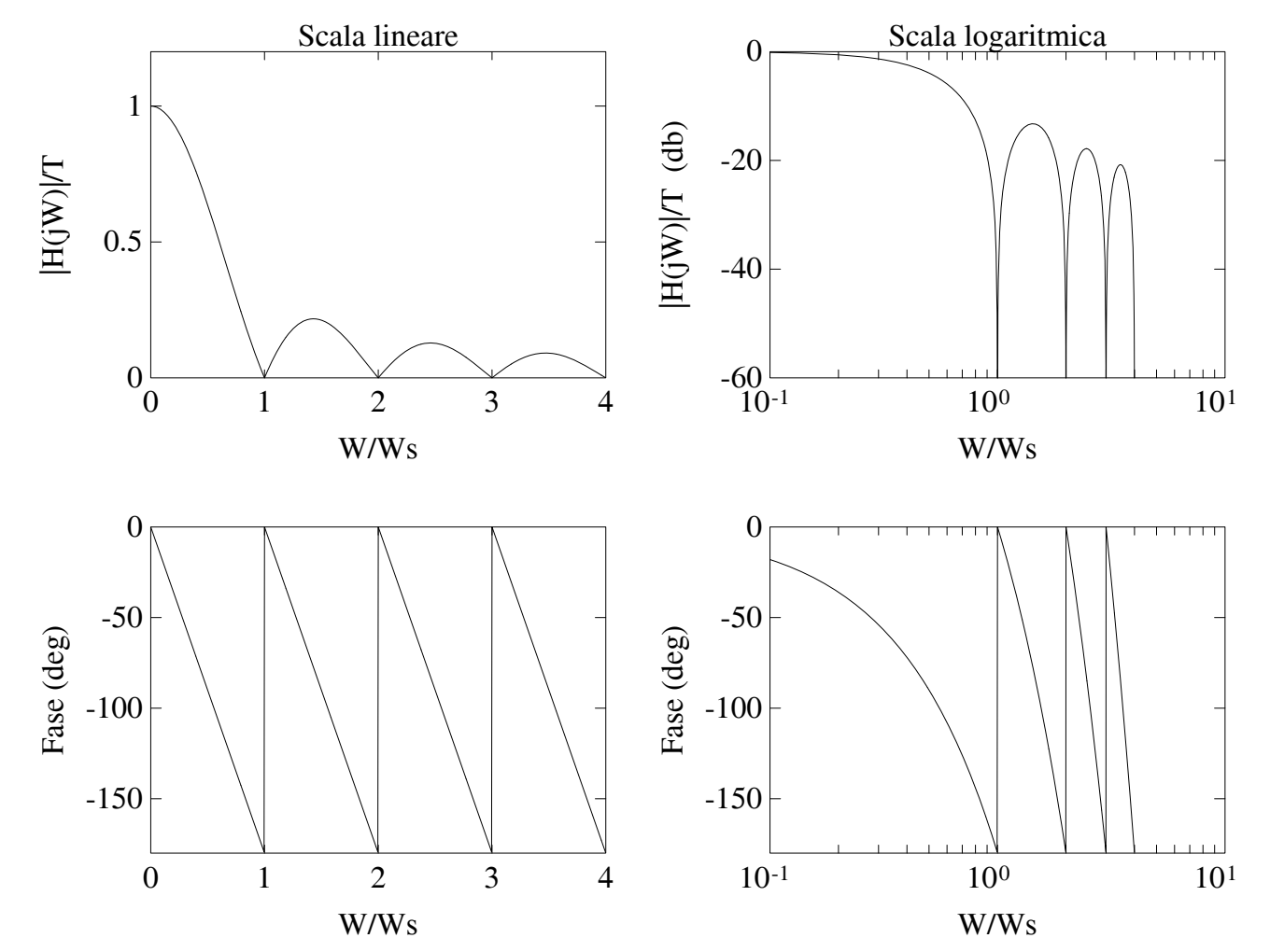

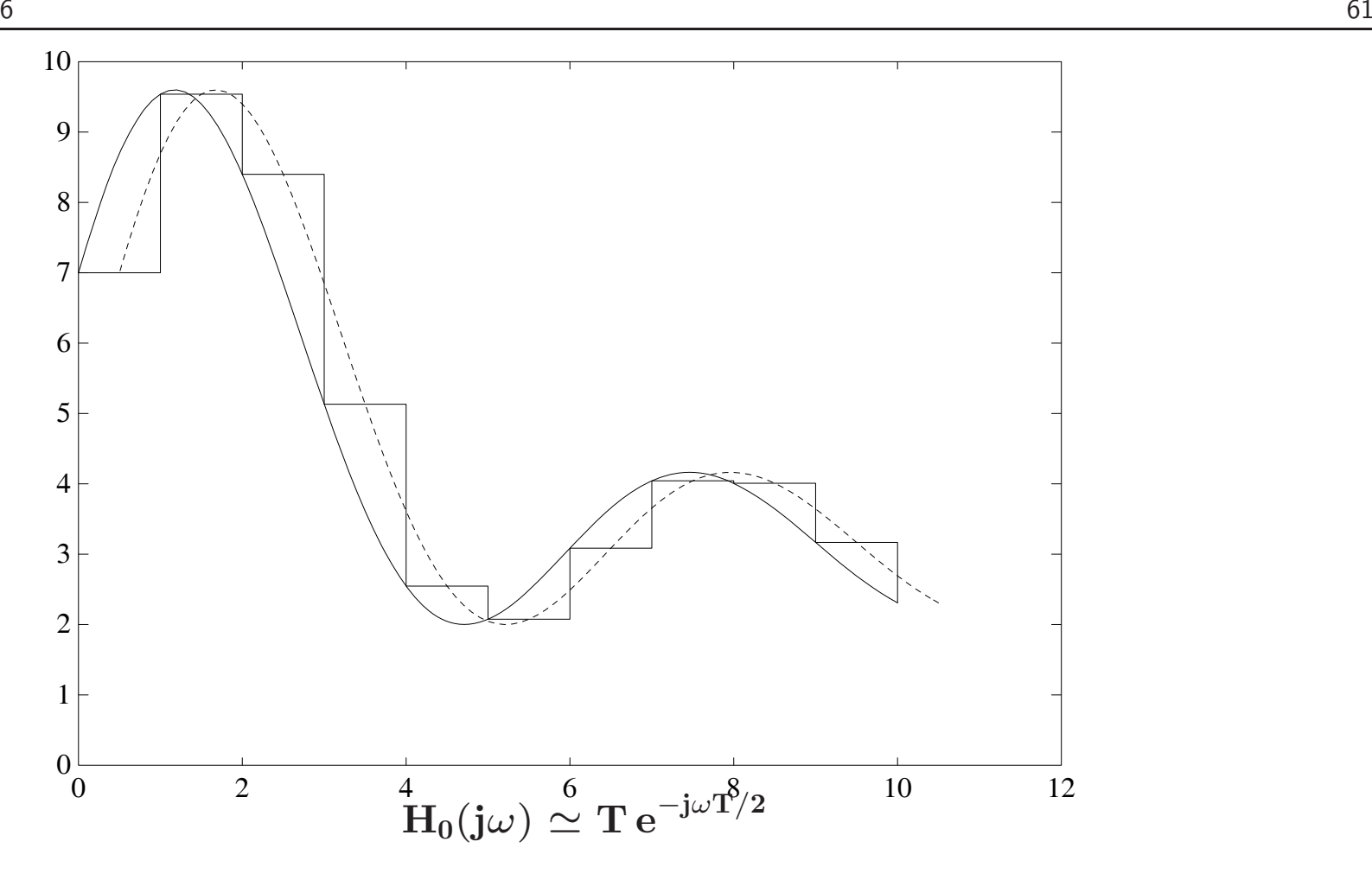

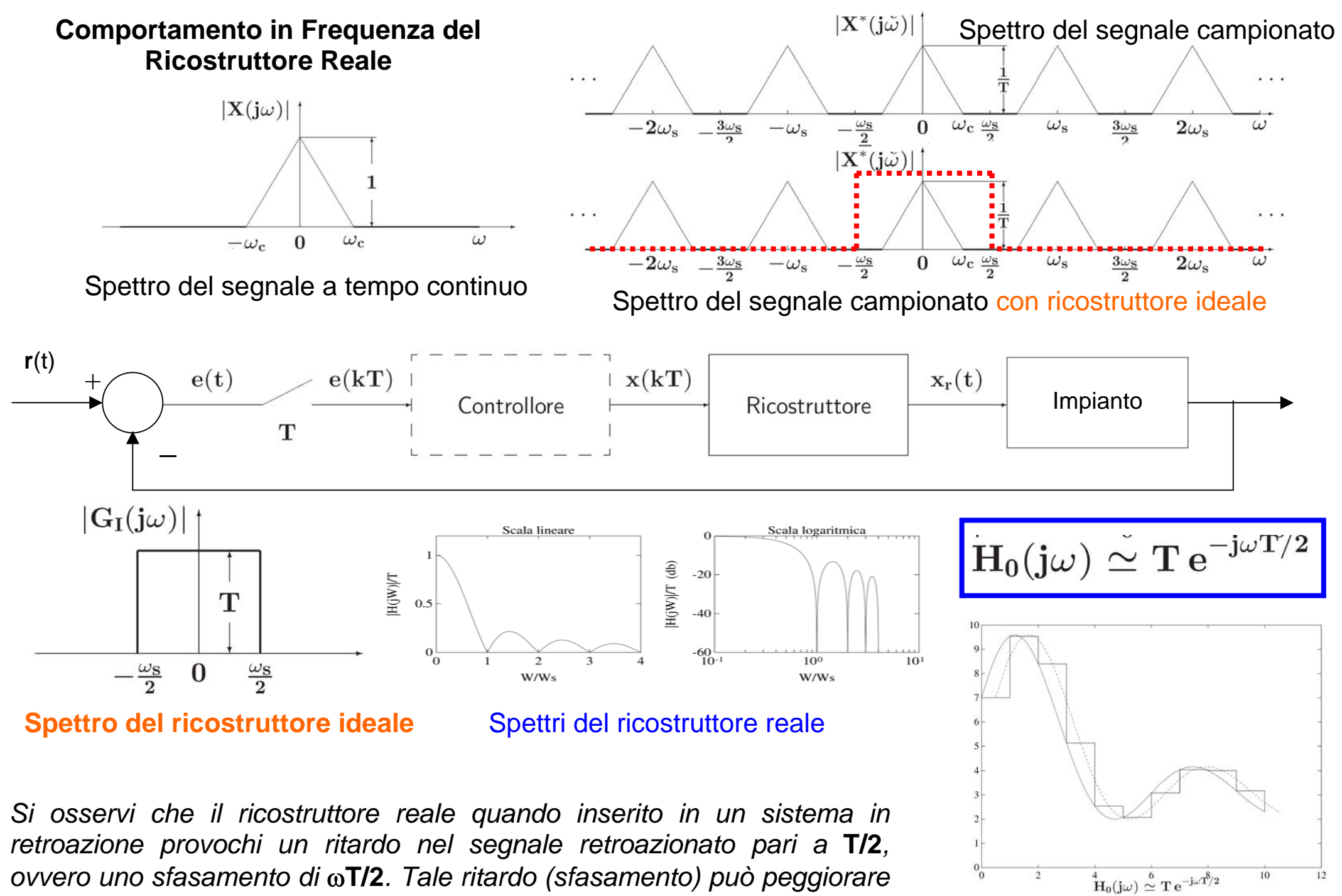

*ovvero uno sfasamento di* ω**T/2***. Tale ritardo (sfasamento) può peggiorare il margine di fase Mf , e portare all'instabilità del sistema.* 

• Corrispondenza tra piano **<sup>s</sup>** <sup>e</sup> piano **<sup>z</sup>**

$$
\mathbf{X}^*(\mathbf{s}) = \mathbf{X}(\mathbf{z})\vert_{\mathbf{z} = \mathbf{e}^{\mathbf{S}\mathbf{T}}}
$$

• Le variabili complesse **<sup>s</sup>** <sup>e</sup> **<sup>z</sup>** sono legate dalla relazione

$$
\mathbf{z} = \mathbf{e}^{\mathbf{s} \mathbf{T}}
$$

 $\bullet$  Posto  $\mathbf{s} = \sigma + \mathbf{j} \omega$  si ha

$$
\mathbf{z} = e^{\mathrm{T}(\sigma + \mathbf{j}\omega)} = e^{\mathrm{T}\sigma} e^{\mathbf{j}\mathrm{T}\omega} = e^{\mathrm{T}\sigma} e^{\mathbf{j}\mathrm{T}(\omega + \frac{2\mathbf{k}\pi}{\mathrm{T}})}
$$

• Ogni punto del piano **<sup>z</sup>** `e in corrispondenza con infiniti punti del piano **<sup>s</sup>**

 $\bullet$  I punti del piano  ${\rm s}$  a parte reale negativa  $(\sigma < 0)$  sono in corrispondenza con i punti del piano **z** all'interno del cerchio unitario:

$$
|{\rm z}| = {\rm e}^{{\rm T}\sigma} < 1
$$

- $\bullet$  I punti sull'asse immaginario  $(\sigma = 0)$  vengono mappati sul cerchio unitario  $(|\mathbf{z}| = 1)$ , mentre quelli <sup>a</sup> parte reale positiva (<sup>σ</sup> <sup>&</sup>gt; **<sup>0</sup>**) vengono mappati all'esterno del cerchio unitario (|**z**| <sup>&</sup>gt; **<sup>1</sup>**).
- •La striscia di piano  ${\bf s}$  delimitata dalle rette orizzontali  ${\bf s}={\bf j}\omega_{\bf s}/{\bf 2}$  e  ${\bf s}=-{\bf j}\omega_{\bf s}/{\bf 2}$  prende il nome di **striscia primaria**

· Striscia primaria e Strisce complementari

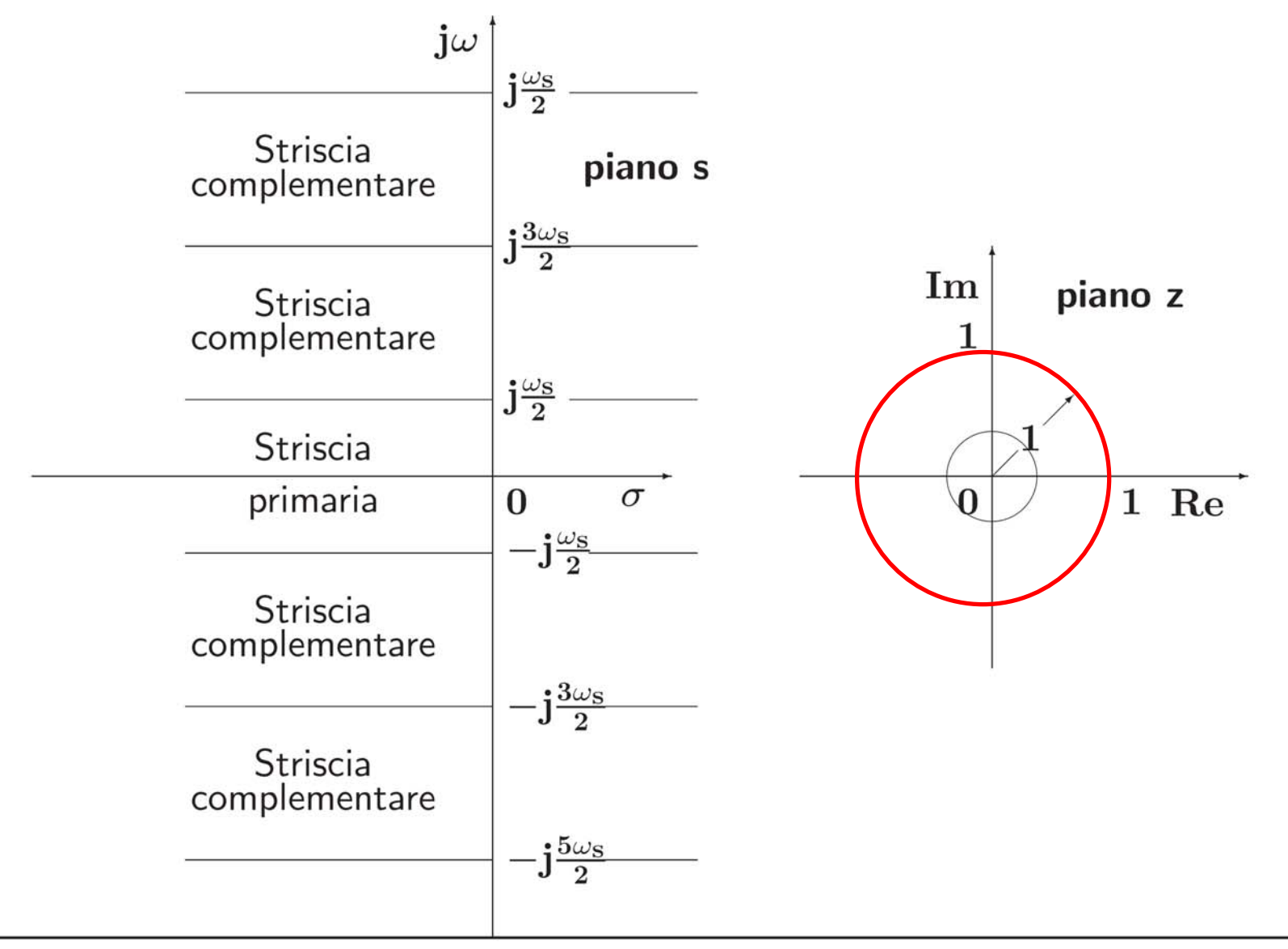

Università di Ferrara, Dip. di Ingegneria v. Saragat, 1E, I-44123, Ferrara, Italia

• Le variabili complesse **<sup>s</sup>** <sup>e</sup> **<sup>z</sup>** sono legate dalla relazione

$$
z=e^{\mathrm{sT}}
$$

 $\bullet$  Posto  $\mathbf{s} = \sigma + \mathbf{j}\omega$  si ha

$$
\mathbf{z} = \mathbf{e}^{\mathrm{T}(\sigma + \mathbf{j}\omega)} = \mathbf{e}^{\mathrm{T}\sigma}\mathbf{e}^{\mathbf{j}\mathrm{T}\omega}
$$

dove

$$
0\leq \omega \leq \frac{\omega_{\rm s}}{2}=\frac{\pi}{\rm T}
$$

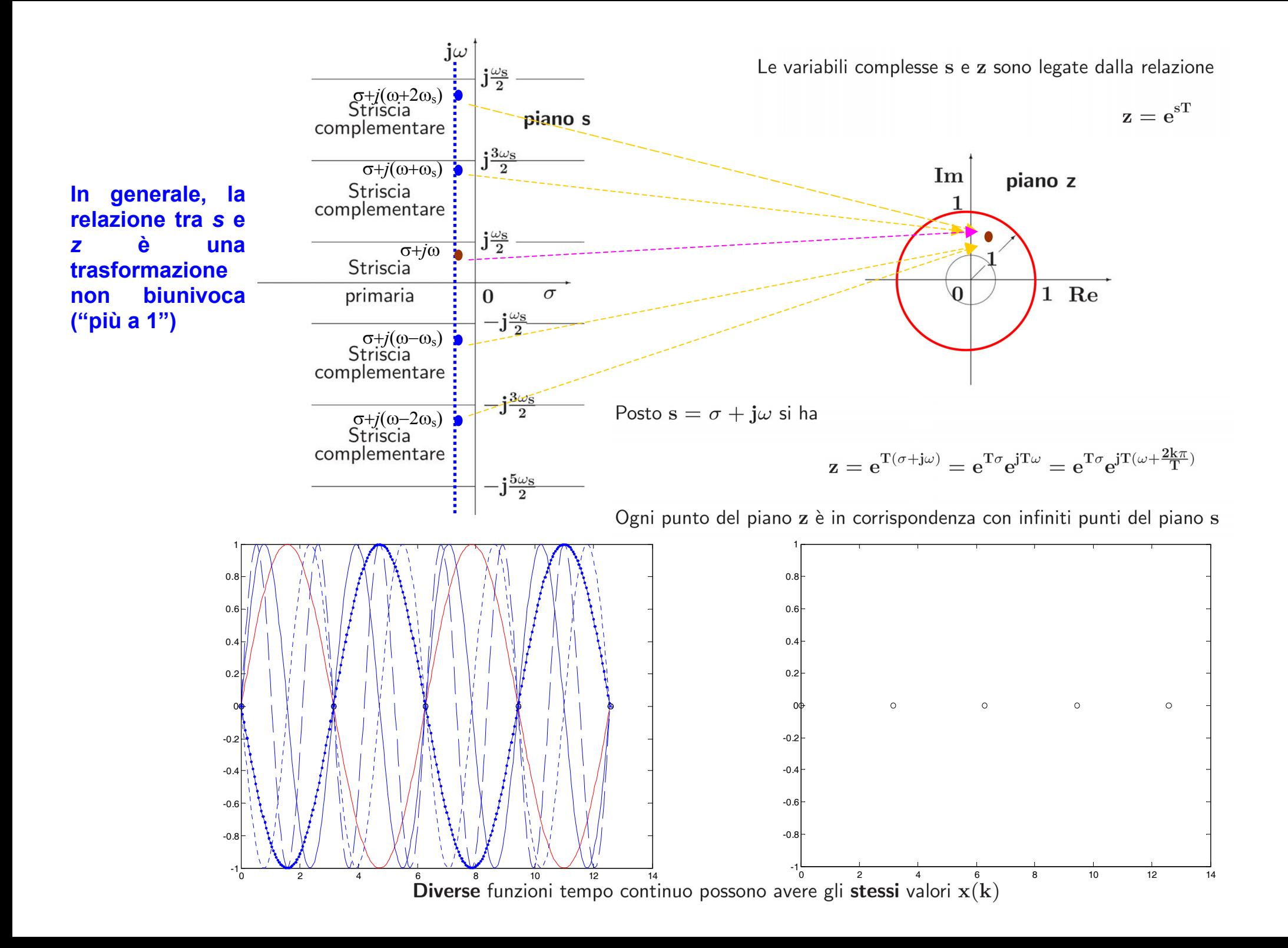

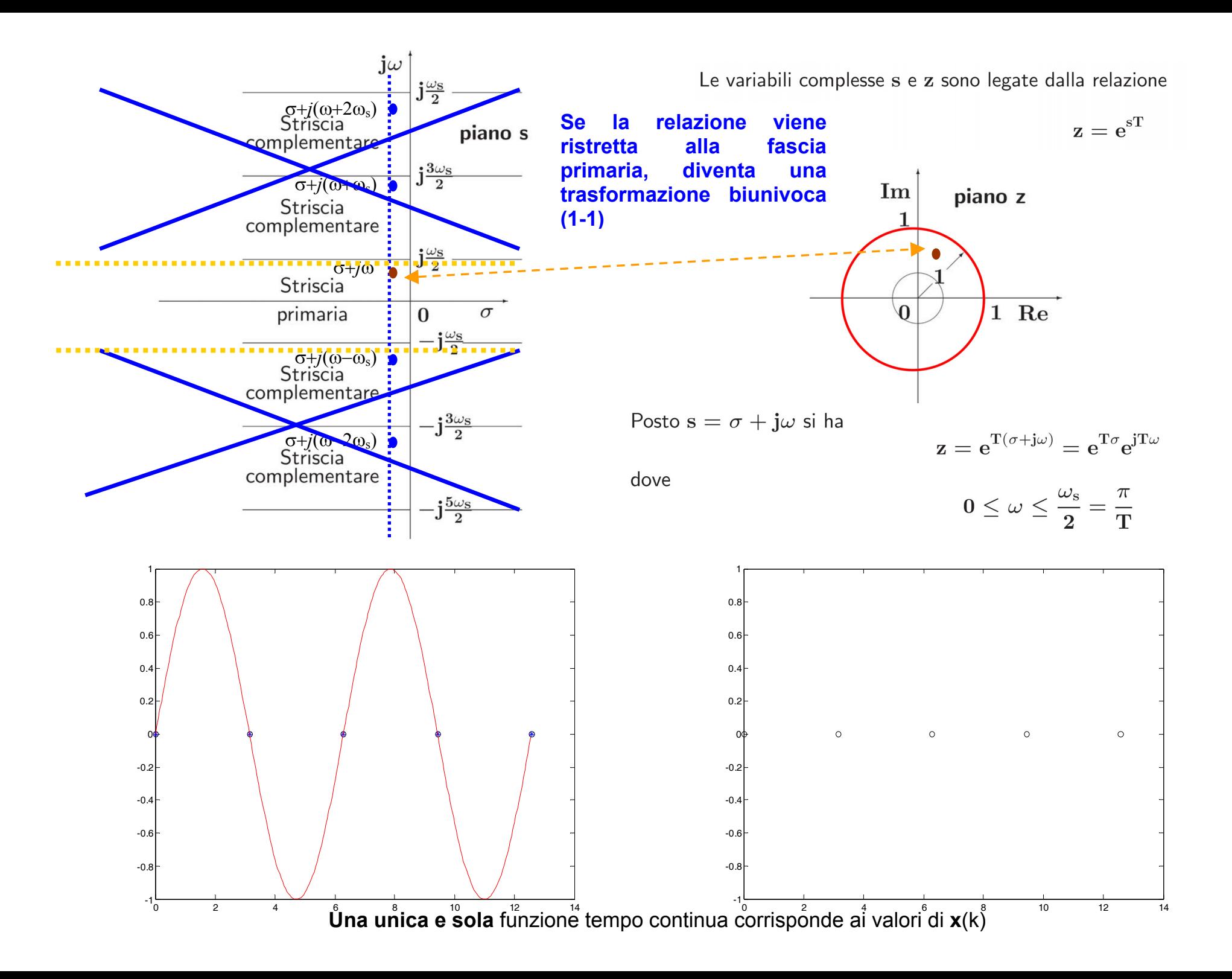

· Mapping tra striscia primaria e piano z

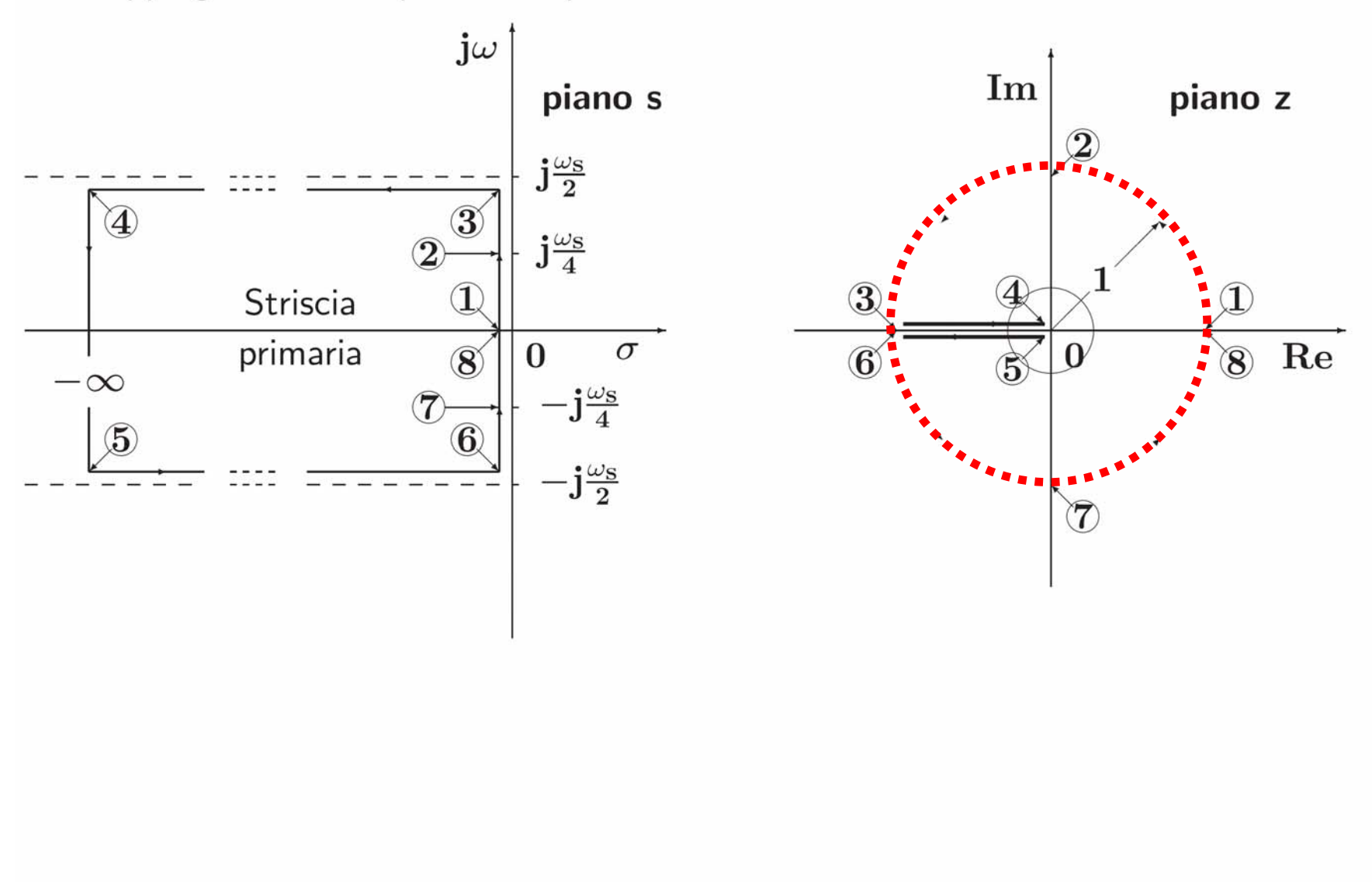

· Un esempio di corrispondenza fra due regioni del piano s e del piano z

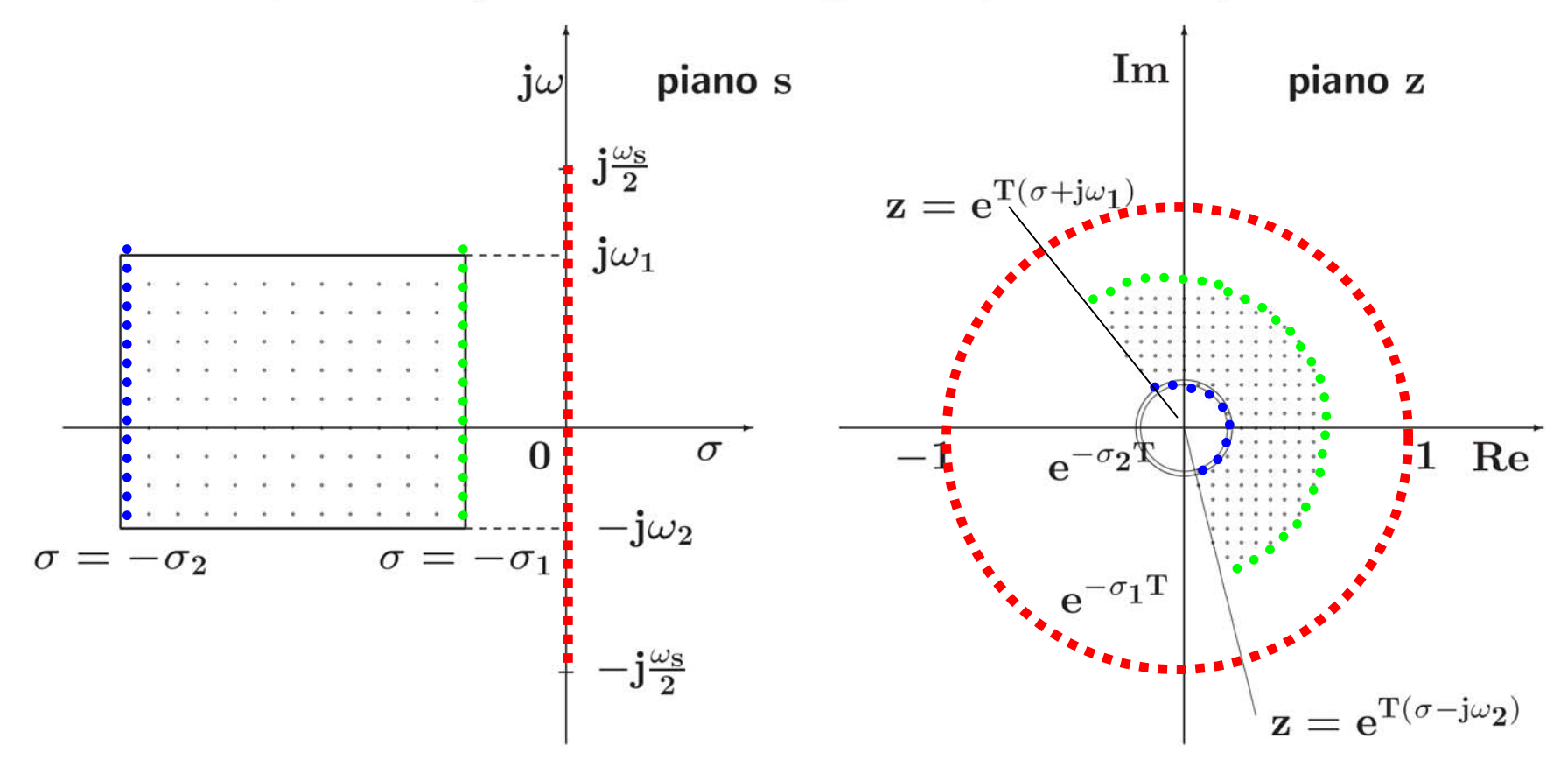

 $\bullet$  Luogo dei punti a coefficiente di smorzamento costante  $\delta=\delta_1$ 

$$
\mathbf{s} = -\omega \tan \beta + \mathbf{j}\omega = -\omega \frac{\delta}{\sqrt{1 - \delta^2}} + \mathbf{j}\omega
$$

 $\beta = \arcsin \delta_1$ 

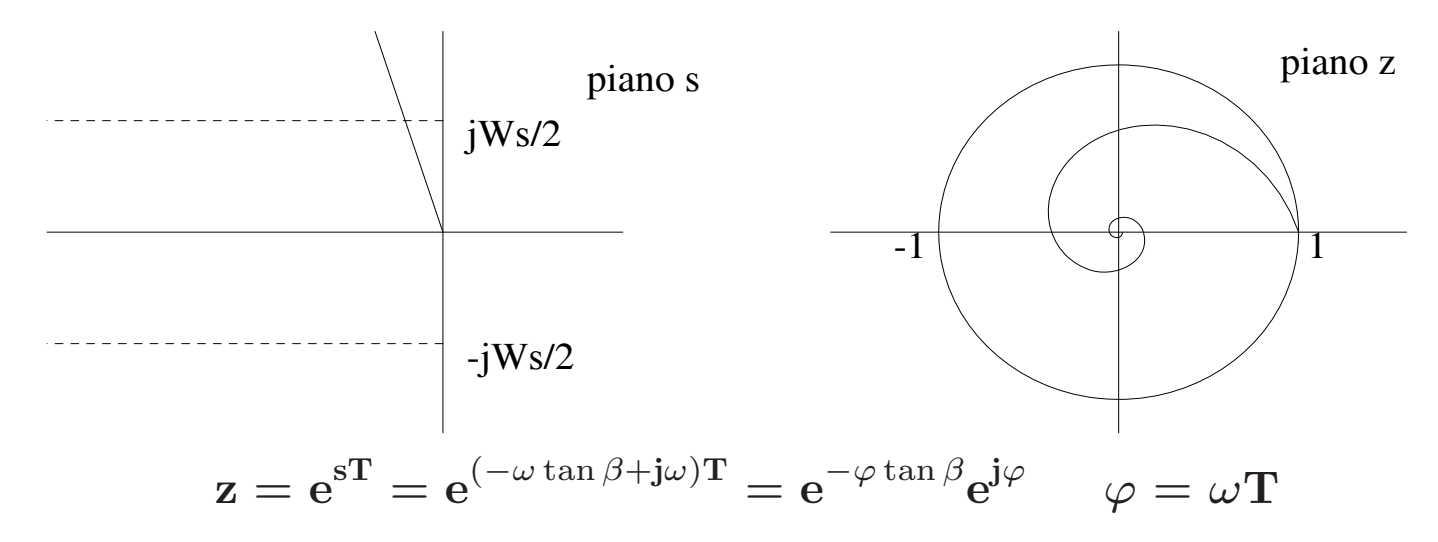

 $\bullet~$  Luoghi a coefficiente di smorzamento  $\delta~$ costante

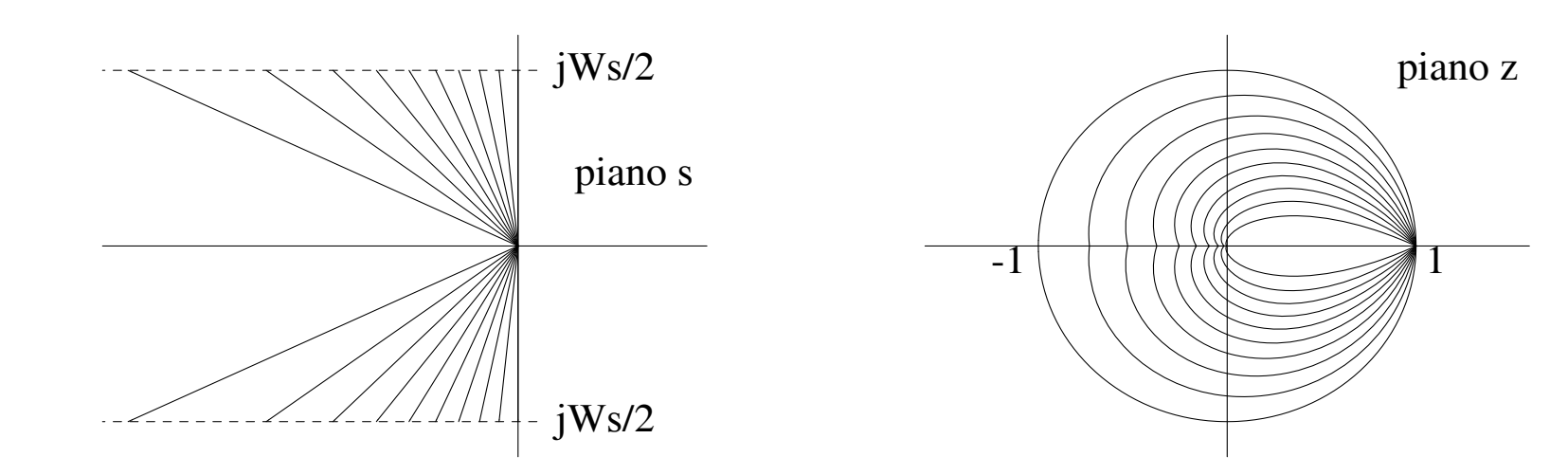

• I punti del piano s e del piano z, posti in corrispondenza per mezzo della relazione  $z = e^{ST}$ , possono essere considerati come poli corrispondenti di trasformate  $F(s)$  ed  $F(z)$ , con  $F(z)$ calcolata campionando  $F(s)$ 

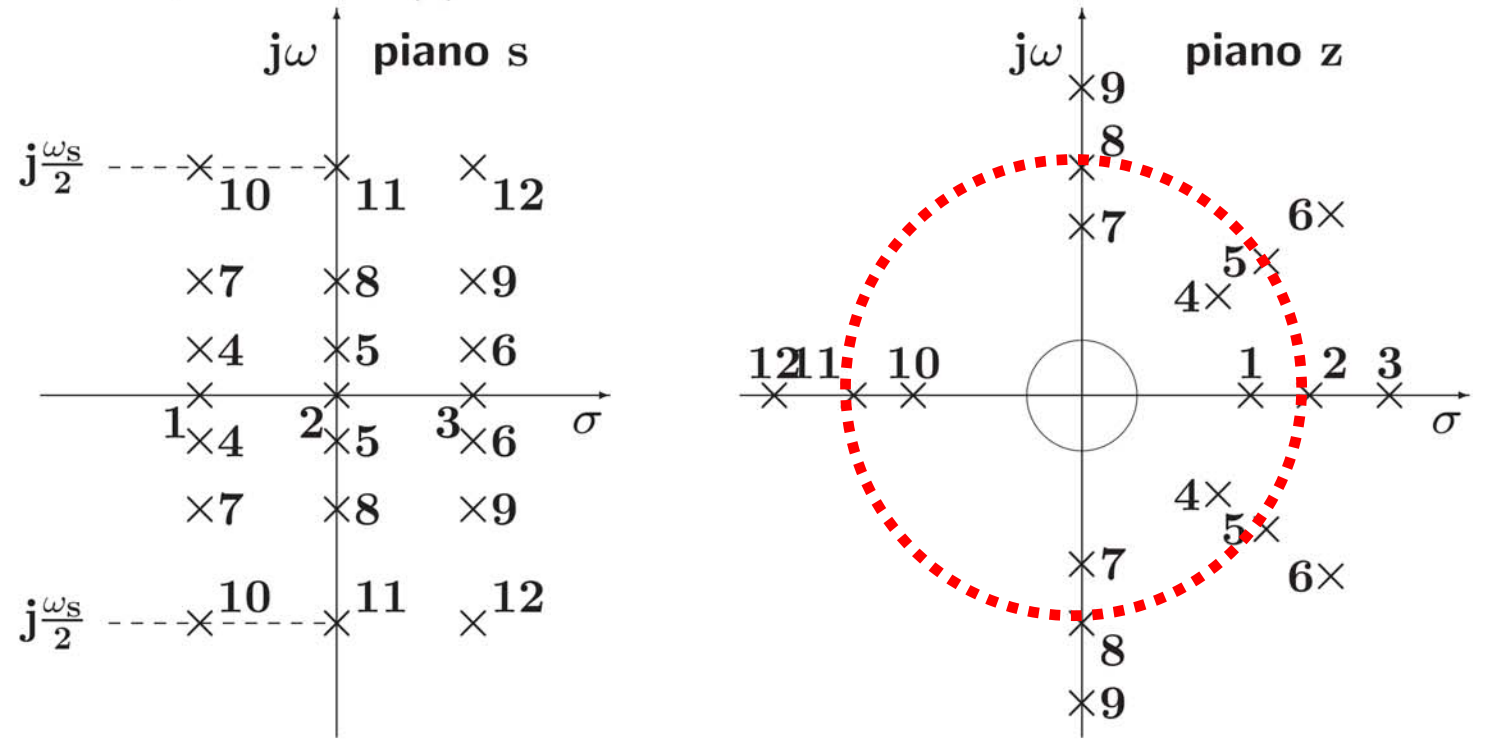

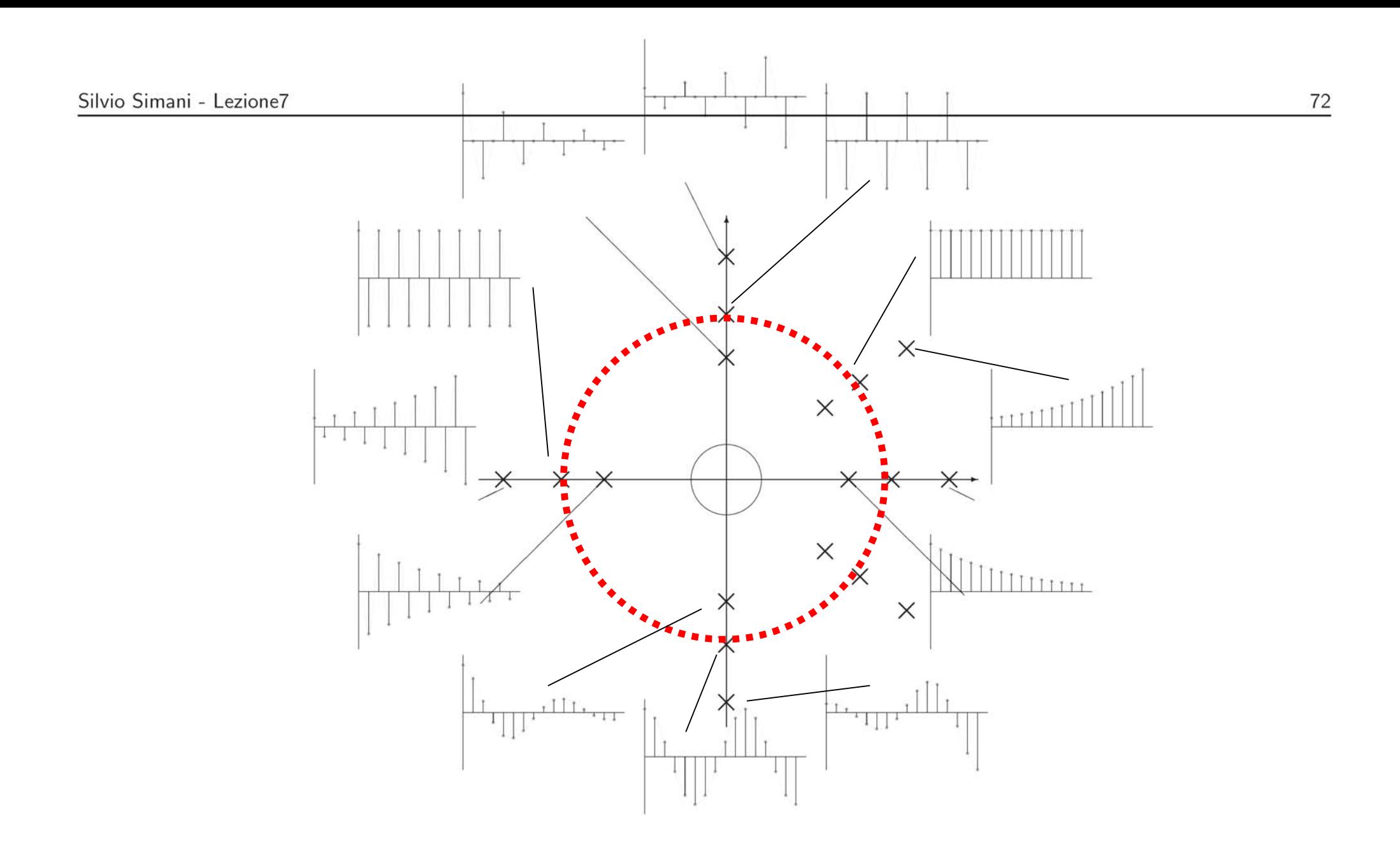

## **Funzione di trasferimento discreta**

$$
y(kT) = \sum_{h=0}^{\infty} g(kT - hT)x(hT)
$$
  
  
  
X(z)  
  
  
X(z) = Z[x(kT)] = 1  
  
  
X(z) = G(z)

Università di Ferrara, Dip. di Ingegneria v. Saragat, 1E, I-44123, Ferrara, Italia

## **Funzione di Risposta Armonica Discreta**

$$
\mathbf{G}(\mathrm{e}^{\mathrm{j}\omega \mathrm{T}}), \qquad \qquad \mathbf{0} \leq \omega \leq \frac{\pi}{\mathrm{T}}
$$

$$
G(e^{j(\omega + k\omega_S)T}) = G(e^{j\omega T}), \qquad \ \ G(e^{j(-\omega)T}) = G^*(e^{j\omega T})
$$

• La risposta di un sistema **G**(**z**) asintoticamente stabile ad un ingresso sinusoidale sin(ω**kT**) di ampiezza unitaria è, a regime, una sinusoide  $\mathbf{A} \sin(\omega \mathbf{kT} + \varphi)$  la cui ampiezza  $\mathbf{A}$  è data dal modulo del vettore  $\mathbf{G}(\mathbf{e^{j\omega T}})$ , e la cui fase  $\varphi$  è data dalla fase del vettore  $\mathbf{G}(\mathbf{e^{j\omega T}})$ :

$$
\mathbf{A} = |\mathbf{G}(\mathbf{e}^{\mathbf{j}\omega \mathbf{T}})| \qquad \varphi = \mathbf{Arg}[\mathbf{G}(\mathbf{e}^{\mathbf{j}\omega \mathbf{T}})]
$$

•

 $\mathbf{X}(\mathbf{z}) = \mathcal{Z}[\sin(\omega \mathbf{t})] = \frac{\mathbf{z} \sin \omega \mathbf{T}}{\mathbf{z}^2 - (2 \cos \omega \mathbf{T}) \mathbf{z} + \mathbf{1}}$ = $\epsilon = \frac{1}{2 \textbf{j}} \left( \frac{\textbf{z}}{\textbf{z} - \textbf{e}^{\textbf{j}\omega \textbf{T}}} - \frac{\textbf{z}}{\textbf{z} - \textbf{e}^{\textbf{j}\omega \textbf{T}}} \right)$  $Y(z) = G(z) X(z)$ 

$$
= \quad Y_0(z) + \tfrac{|G(e^{j\omega T})|}{2j} \left( \tfrac{e^{j(\omega T + \varphi)}z}{z - e^{j\omega T}} - \tfrac{e^{-j(\omega T + \varphi)}z}{z - e^{-j\omega T}} \right)
$$

 $\mathbf s$ omma di un termine transitorio  $\mathbf Y_{\mathbf 0}(\mathbf z)$  che si annulla asintoticamante, corrispondente ai poli  $\bf s$ tabili di  $\bf G(z)$ , e un termine sinusoidale di ampiezza  $|\bf G(\bf e^{j\omega T})|$  e fase  $\varphi = \bf Arg[\bf G(\bf e^{j\omega T})]$ .

## **Lezione 9**

## **Stabilit`a per Sistemi <sup>a</sup> Tempo Discreto**
### **Stabilit`a dei sistemi discreti**

$$
\frac{\mathbf{Y}(\mathbf{z})}{\mathbf{U}(\mathbf{z})} = \mathbf{G}(\mathbf{z}) = \frac{\mathbf{B}(\mathbf{z})}{\mathbf{A}(\mathbf{z})}
$$

- Stabilità semplice
- Stabilità asintotica
- Stabilità ingresso limitato uscita limitata

• Il comportamento dinamico di un sistema

$$
\mathbf{G}(\mathbf{z}) = \frac{\mathbf{B}(\mathbf{z})}{\mathbf{A}(\mathbf{z})}
$$

dipende dai poli di  $G(z)$ , cioè dalle radici del polinomio  $A(z)$ .

• Esempio

$$
G(z) = \frac{4z^{-1}}{1 + az^{-1}} = \frac{4}{z + a}
$$

in risposta <sup>a</sup>

$$
u(0)=1,\qquad \quad u(k)=0,\quad k>0;
$$

 $i$  in corrispondenza ai valori  $a = 0.75$ ,  $a = -0.75$ ,  $a = 1.25$ ,  $a = -1.25$ ,  $a = 1$ ,  $a = -1$ 

$$
Y(z)(1 + az^{-1}) = 4z^{-1}U(z)
$$

$$
y(k)=-ay(k-1)+4u(k-1)\\
$$

$$
y(0) = 0
$$
  
\n
$$
y(1) = 4u(0) = 4
$$
  
\n
$$
y(2) = -ay(1) + 4u(1) = -4a
$$
  
\n
$$
y(3) = -ay(2) + 4u(2) = 4a^{2}
$$
  
\n
$$
y(4) = -ay(3) + 4u(3) = -4a^{3}
$$
  
\n
$$
y(5) = -ay(4) + 4u(4) = 4a^{4}
$$
  
\n...  
\n
$$
y(k) = -ay(k-1) + 4u(k-1) = 4(-a)^{k-1}
$$

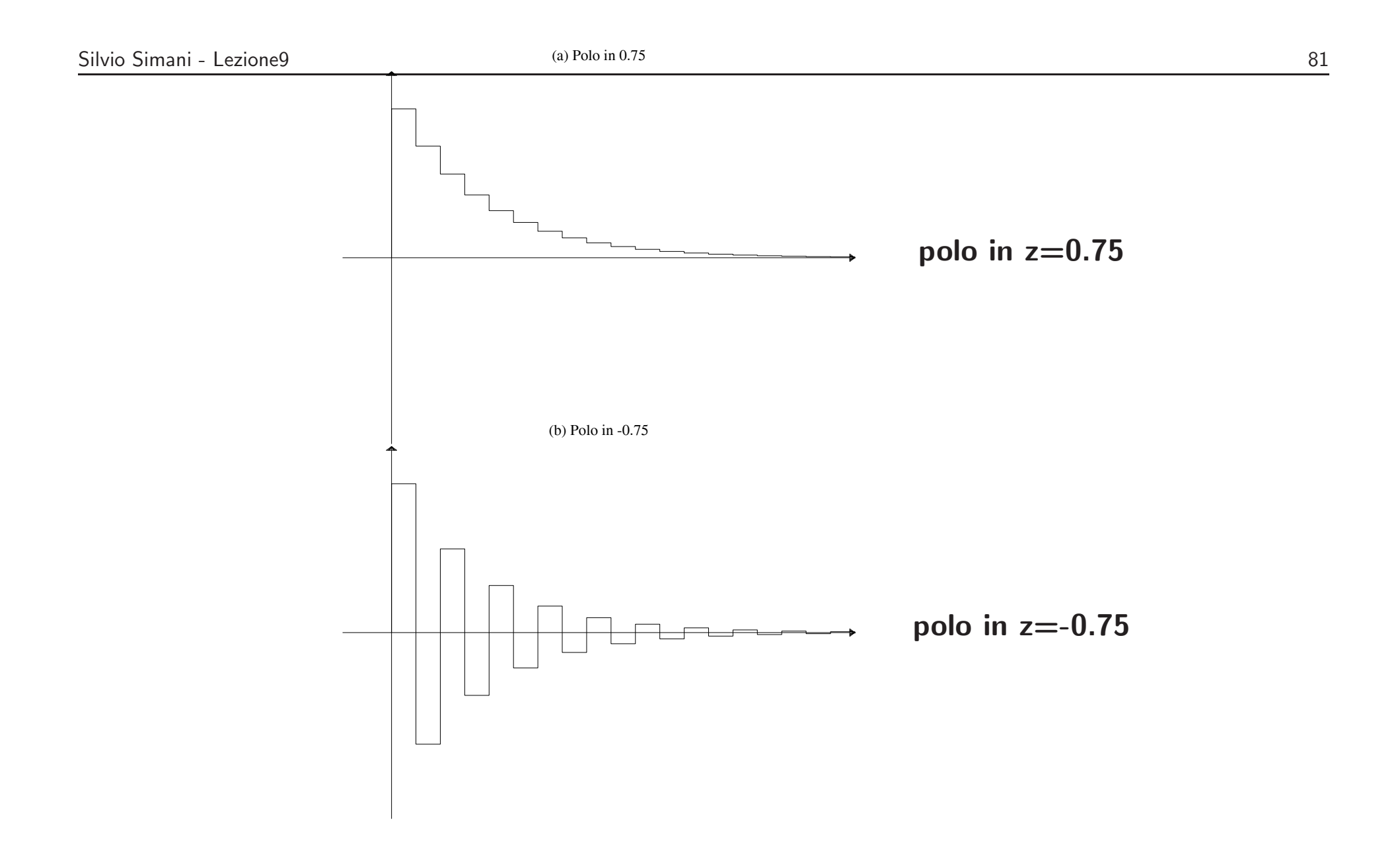

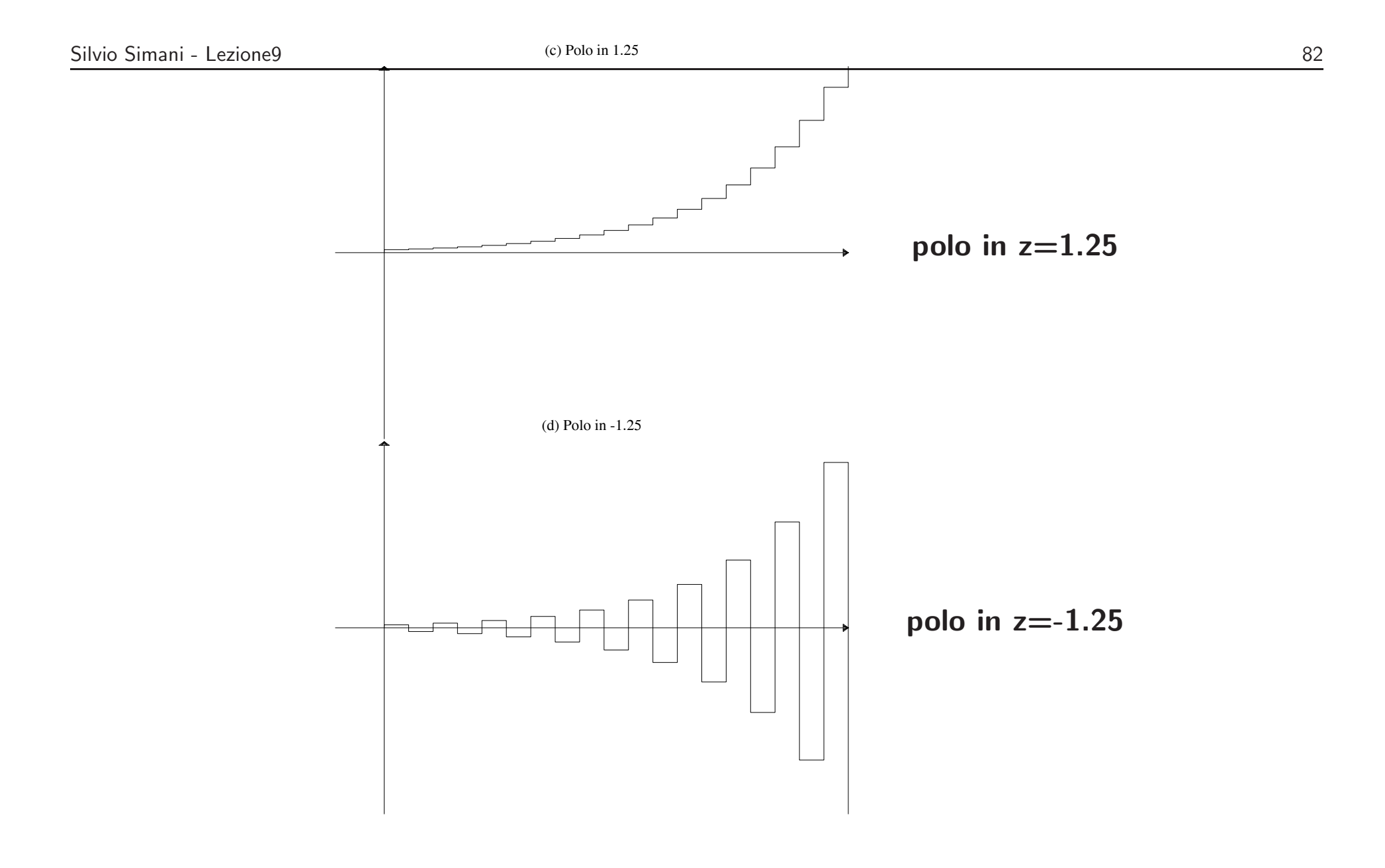

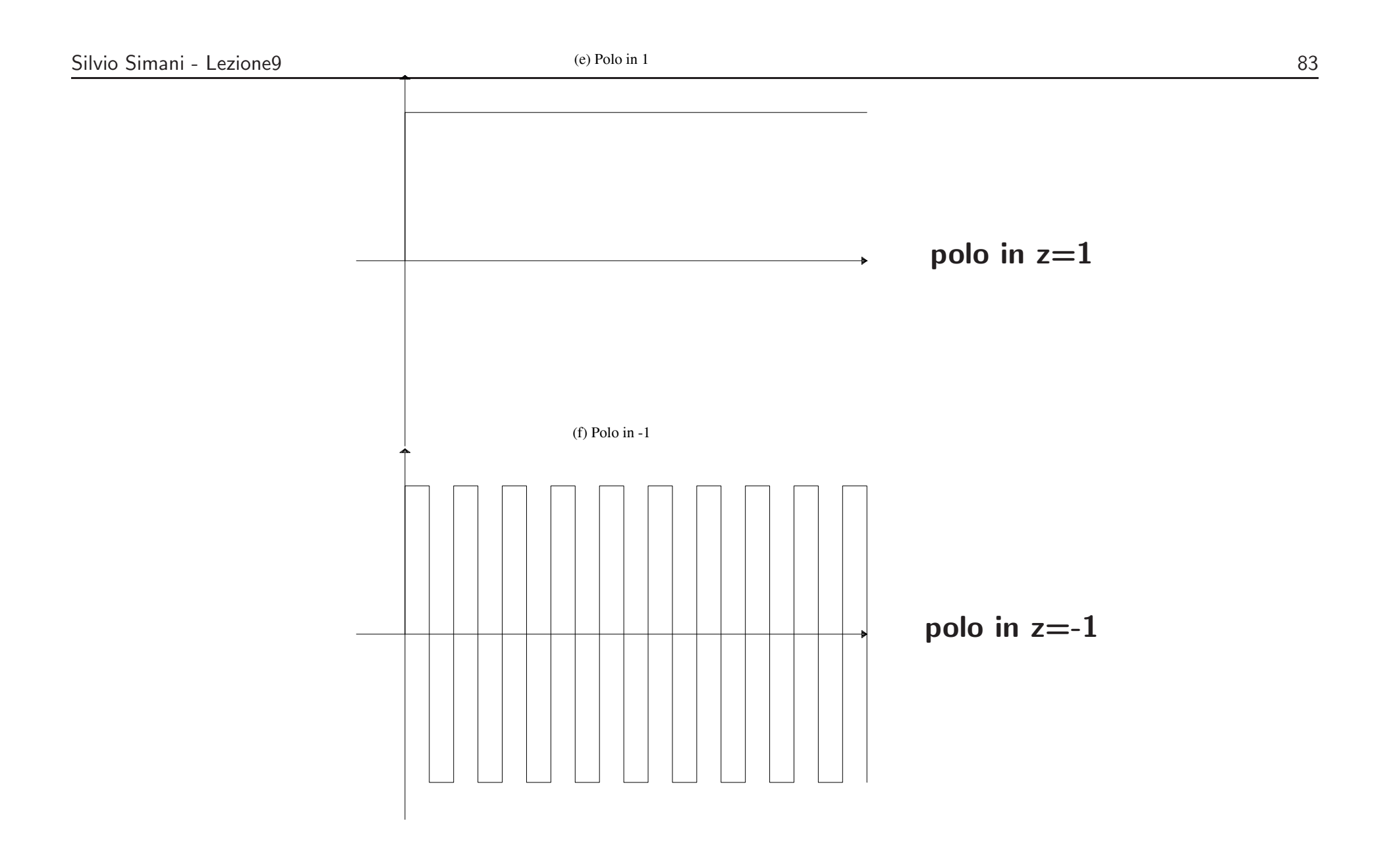

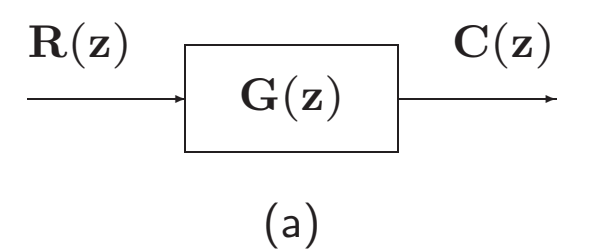

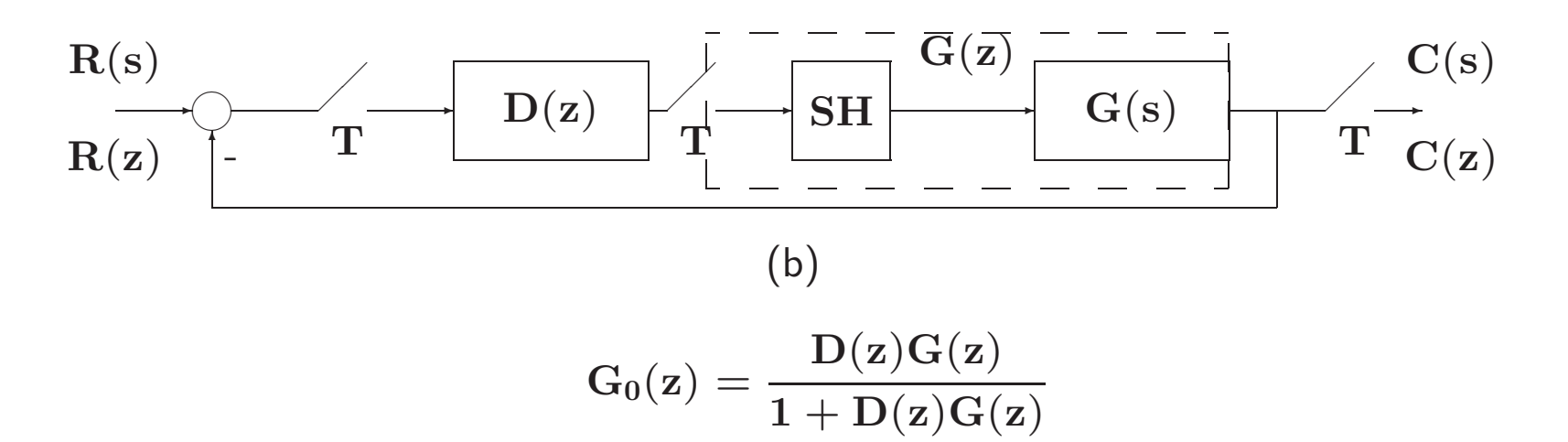

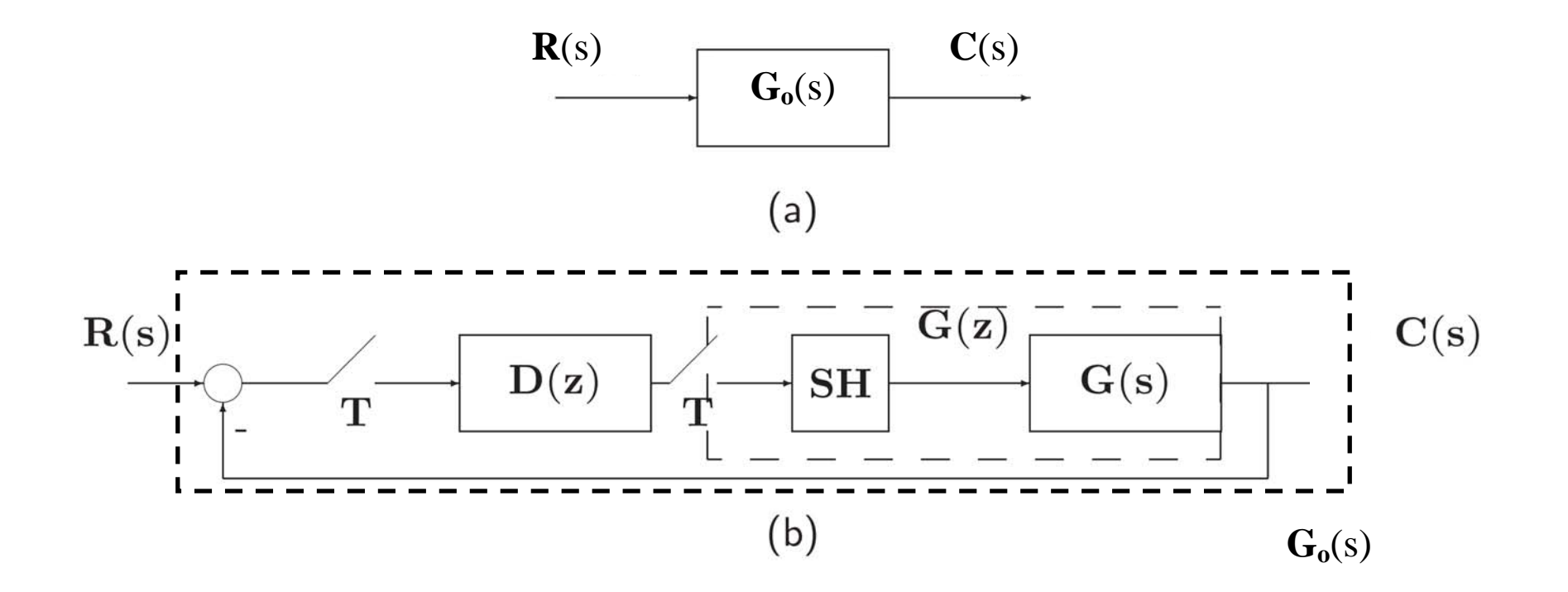

Sistemi di Controllo Digitale

84  $\overline{7}$ bis

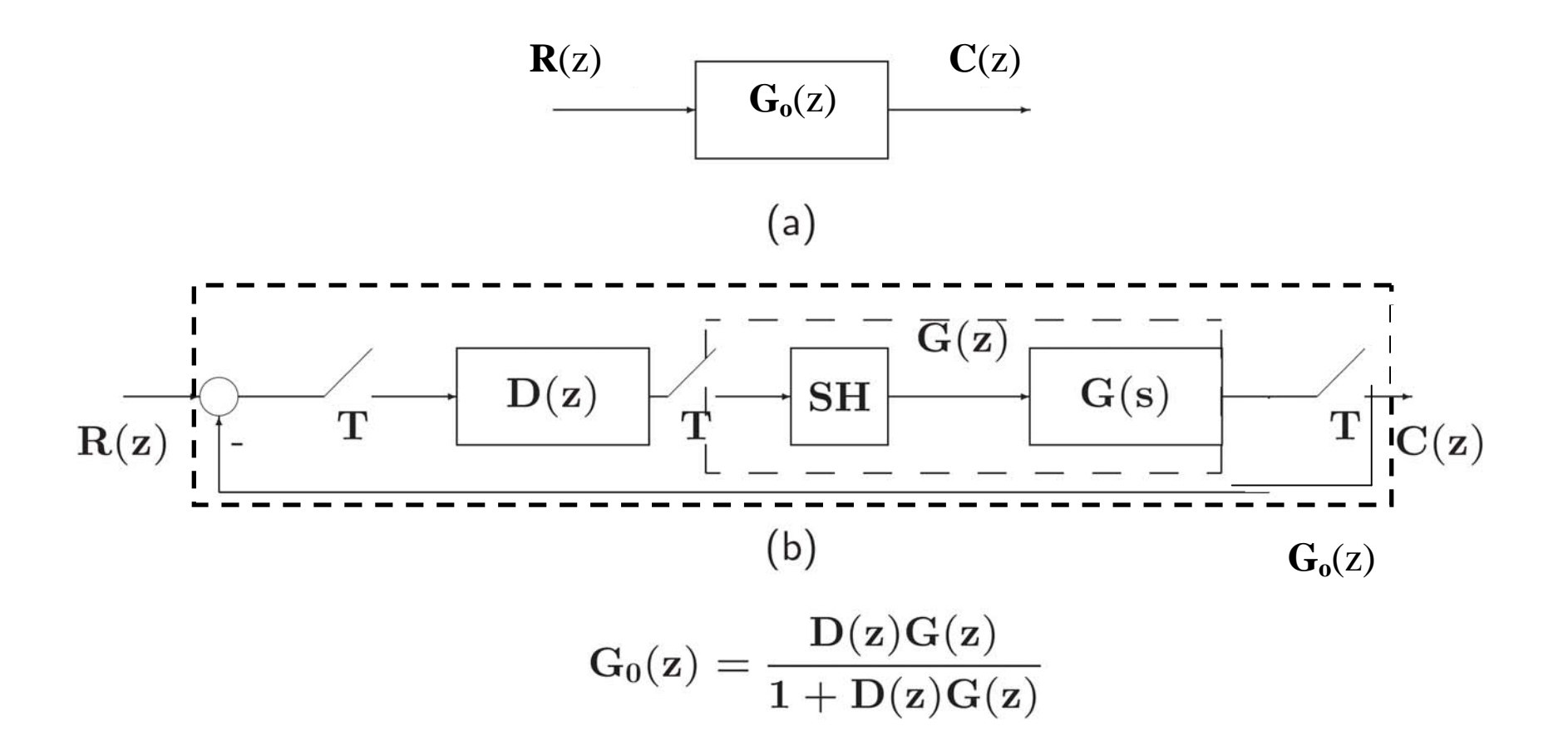

Sistemi di Controllo Digitale

• Sia dato un sistema descritto da

$$
\mathbf{G}(\mathbf{z}) = \frac{\mathbf{B}(\mathbf{z})}{\mathbf{A}(\mathbf{z})} \text{ oppure } \mathbf{G}_0(\mathbf{z}) = \frac{\mathbf{D}(\mathbf{z})\mathbf{G}(\mathbf{z})}{1 + \mathbf{D}(\mathbf{z})\mathbf{G}(\mathbf{z})}
$$

- $\bullet$  Il sistema è asintoticamente stabile se e solo se tutte le radici del polinomio  $\mathbf{A}(\mathbf{z})$  (o del polinomio  $1 + D(z)G(z)$ , cioè i poli del sistema, sono entro il cerchio di raggio unitario con centro nell'origine del piano **z** ossia  $|\mathbf{p_i}| < 1, \forall i$ .
- $\bullet$  Il sistema è stabile se tutti i poli a modulo unitario  $|\mathbf{p_i}|~=~1$  sono poli semplici (la loro molteplicità è 1), mentre tutti i rimanenti poli sono entro il cerchio unitario.

# **Lezione 10**

### **Stabilit`a - Luogo delle radici**

• Il **Criterio di Nyquist** permette di decidere circa la stabilit`a di sistemi in retroazione analizzando il comportamento frequenziale della risposta armonica di anello in rapporto al **punto critico**  $(-1 + j0)$ 

$$
\mathbf{G}(\mathrm{e}^{\mathrm{j}\omega \mathbf{T}}), \qquad \qquad -\frac{\pi}{\mathbf{T}} \leq \omega \leq \frac{\pi}{\mathbf{T}}
$$

 $\bullet~$  Se la  $\mathbf{G}(\mathbf{z})$  è di tipo 0, allora il diagramma relativo è una curva chiusa; se è di tipo  $1$  o 2, allora si ha una curva aperta, che viene chiusa con una circonferenza <sup>o</sup> semicirconferenza all'infinito percorsa in senso orario

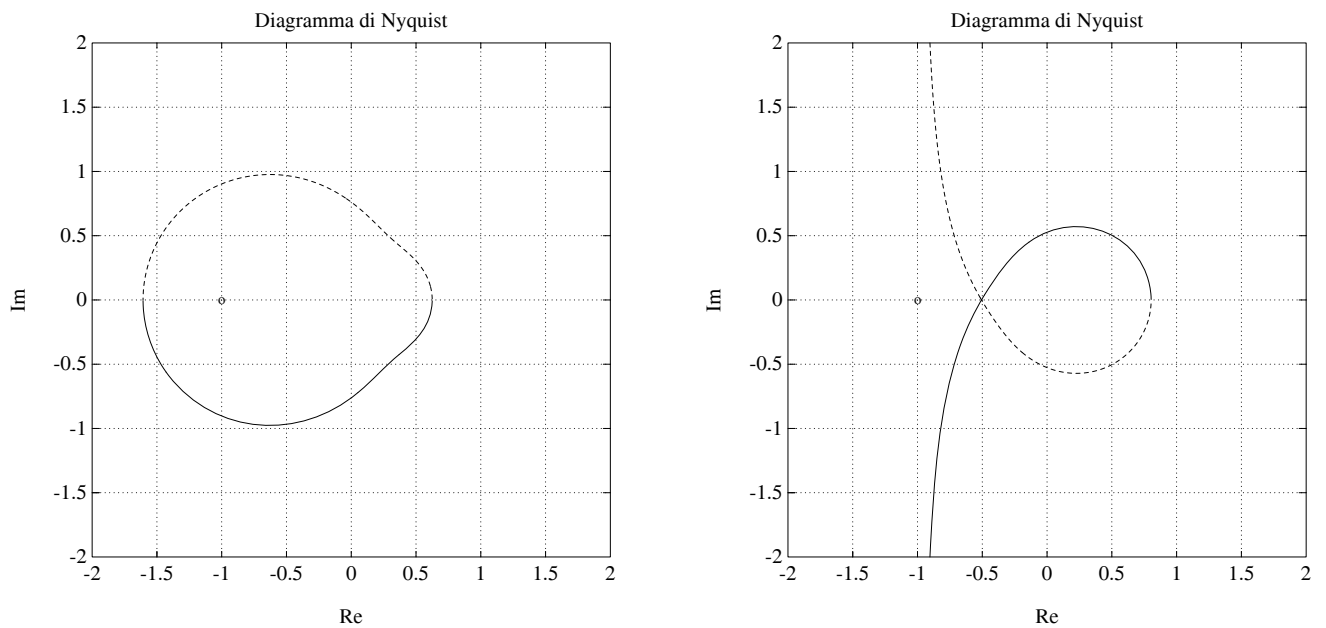

#### • **Criterio di Nyquist I**

Sia data una funzione di guadagno d'anello **G**(**z**) con tutti <sup>i</sup> poli stabili (a modulo minore di uno), con l'eventuale eccezione di un polo semplice <sup>o</sup> doppio in **<sup>z</sup>** <sup>=</sup> **<sup>1</sup>**. Condizione necessaria <sup>e</sup> sufficiente perchè il sistema in retroazione sia asintoticamente stabile è che il diagramma polare completo della funzione  $G(e^{j\omega T})$  tracciato per  $-\pi/T \leq \omega \leq \pi/T$  non circondi nè tocchi il punto critico  $-1 + j0$ 

#### • Esempio:

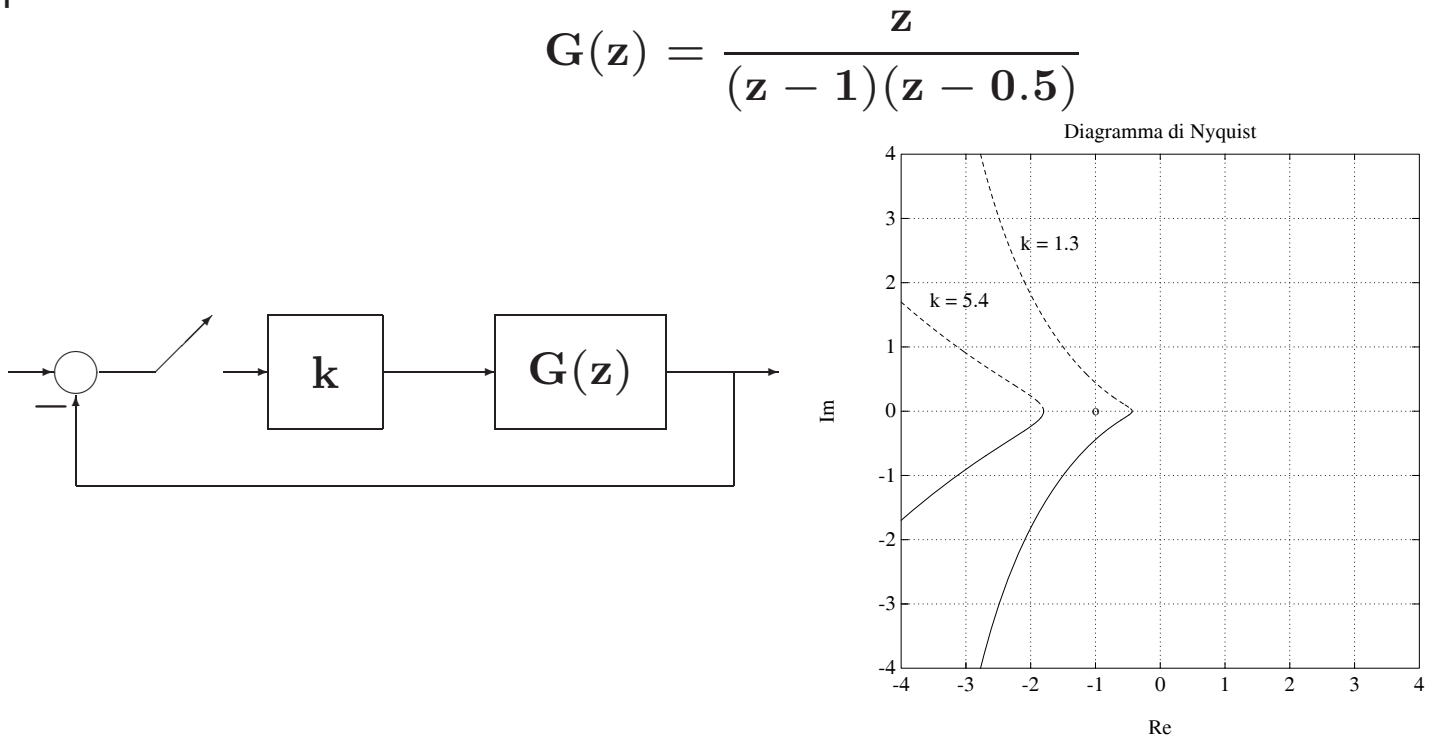

 $\bullet$  Si ha stabilità per il sistema in retroazione con  $\mathbf{k} = 1.3$  ed instabilità con  $\mathbf{k} = 5.4$ 

• Esempio

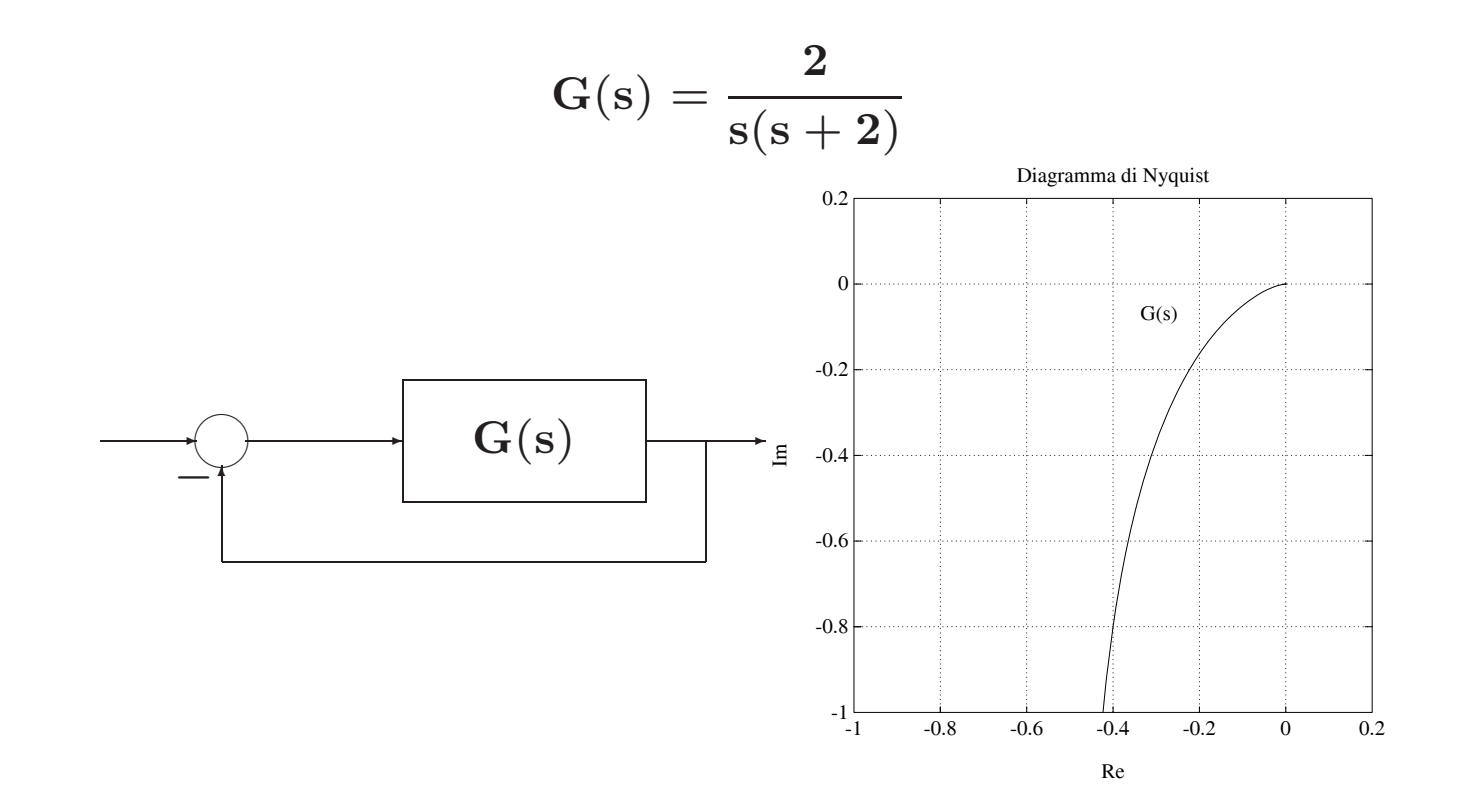

• Il sistema è stabile

Università di Ferrara, Dip. di Ingegneria v. Saragat, 1E, I-44123, Ferrara, Italia

Sistemi di Controllo Digitale

 $\bullet$  Si desidera ora studiare la stabilità del sistema in retroazione con campionamento di periodo  $\mathbf T$ <sup>e</sup> ricostruttore di ordine zero

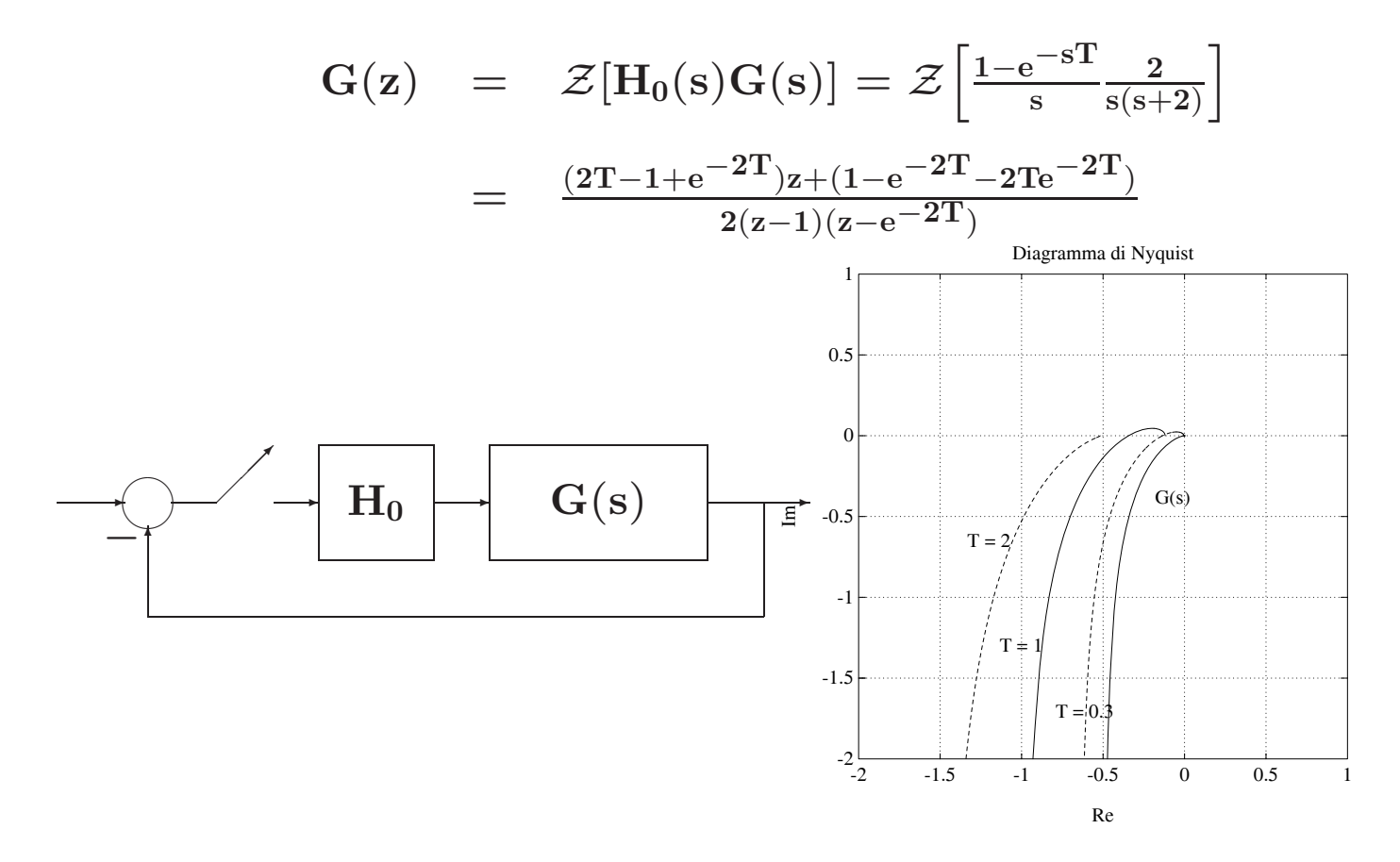

• Luogo delle radici

E il luogo descritto dagli zeri di una funzione `

$$
\mathrm{F}(\mathrm{s}) = 1 + \mathrm{k} \; \mathrm{G}(\mathrm{s}) = 1 + \mathrm{k} \; \frac{\mathrm{B}(\mathrm{s})}{\mathrm{A}(\mathrm{s})}
$$

al variare del parametro k nell'intervallo  $[0, +\infty]$ 

- Per il tracciamento del luogo valgono le stesse regole del caso continuo
- $\bullet$ Cambia l'interpretazione dei risultati che si ottengono

 $\bullet$  Esempio. Dato il seguente sistema in catena aperta con due poli in  $\mathbf{z}_{1,2} = 0.5\pm \mathbf{j}0.6$ :

$$
\mathrm{G(z)}=\mathrm{k}\frac{\mathrm{z}+0.6}{\mathrm{z}^{2}-\mathrm{z}+0.61}
$$

Per il sistema in retroazione unitaria

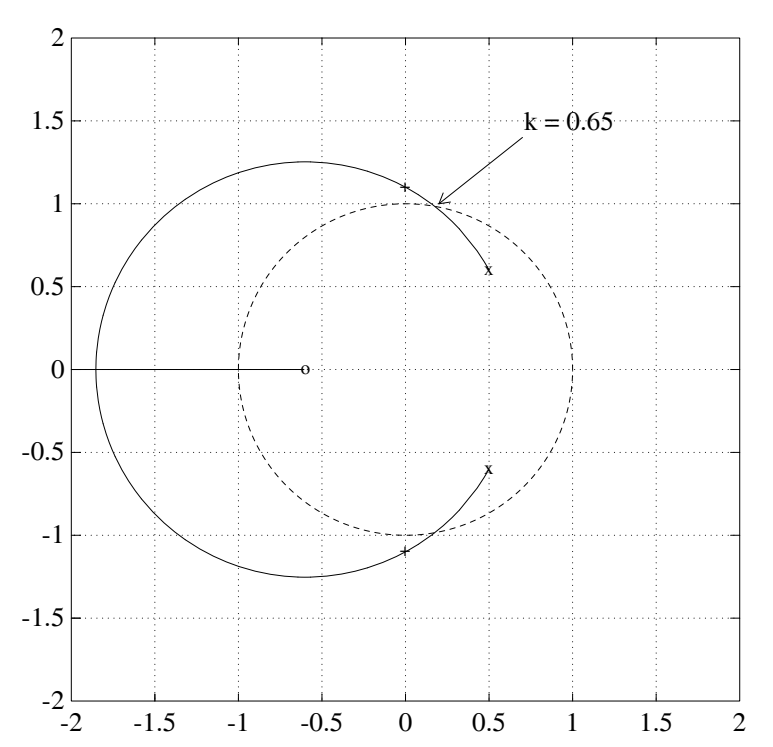

# **Lezione 11**

#### **Errori <sup>a</sup> Regime**

- Specifiche di progetto di sistemi di controllo
- Specifiche che il sistema deve soddisfare, in condizioni **statiche** (o **di regime**) <sup>e</sup> durante <sup>i</sup> **transitori**:
	- **Precisione <sup>a</sup> regime**: ci si riferisce con questa alla capacit`a di un sistema di seguire alcuni segnali di riferimento con il minimo errore
	- **Risposta nel transitorio**: ci si riferisce all'andamento per tempi finiti dell'uscita del sistema in retroazione in risposta <sup>a</sup> segnali tipici in ingresso
- **Stabilit`a relativa**: ci si riferisce ai margini di stabilit`a
- **Sensitivit`a parametrica**: ci si riferisce al fatto che le prestazioni del sistema non vengano alterate dalle variazioni di certi parametri
- **Reiezione di disturbi**: cio`e la capacit`a del sistema controllato di ridurre al minimo l'influenza sull'uscita di eventuali disturbi che entrano nell'anello di controllo
- **Sforzo di controllo**: ci si riferisce all'ampiezza massima della variabile manipolabile **<sup>v</sup>**(**t**), <sup>o</sup> sull'energia entrante nel sistema

• Errori <sup>a</sup> regime (caso continuo)

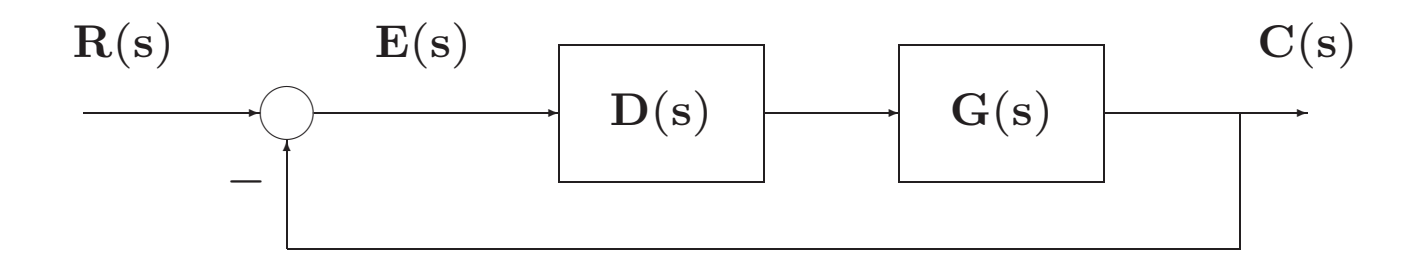

$$
G(s)=\frac{K(1+q_1s)(1+q_2s)\ldots(1+q_ms)}{s^N(1+p_1s)(1+p_2s)\ldots(1+p_ps)}
$$

- Errori <sup>a</sup> regime (caso discreto)
- Nel caso discreto la corrispondente definizione di tipo si riferisce al numero di poli nel punto  $\mathbf{z} = 1$

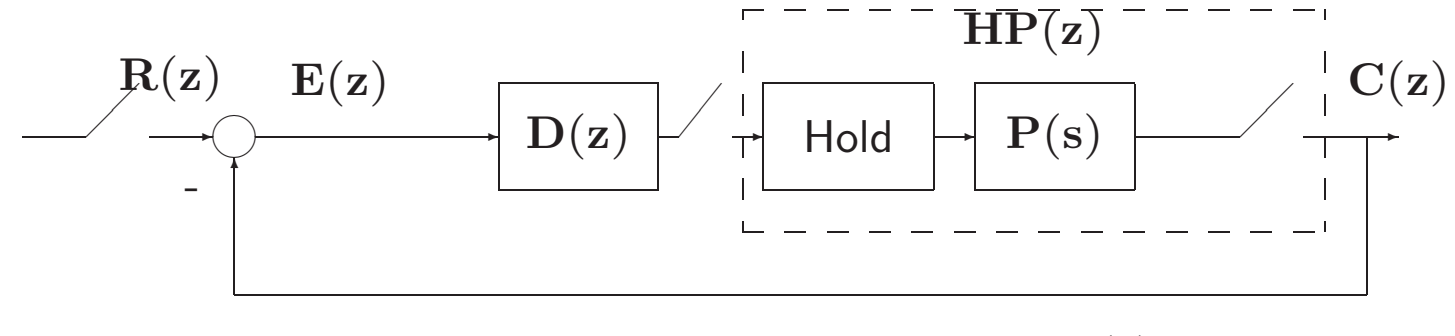

$$
G(z) = D(z)HP(z) = D(z)(1 - z^{-1})\mathcal{Z}\left[\frac{P(s)}{s}\right]
$$

$$
E(z) = \frac{1}{1 + G(z)}R(z)
$$

 $\bullet~$  Assumendo che il sistema sia stabile, l'errore a regime può essere calcolato mediante il teorema del valore finale:

$$
e_{reg} = \lim_{k \to \infty} e(k) = \lim_{z \to 1} \left[ (1 - z^{-1}) E(z) \right]
$$

$$
= \lim_{z \to 1} \left[ (1 - z^{-1}) \frac{1}{1 + G(z)} R(z) \right]
$$

$$
= \lim_{z \to 1} \left[ \frac{z - 1}{z} \frac{1}{1 + G(z)} R(z) \right]
$$

# **Lezione 12**

### **Specifiche nel Transitorio: Specifiche Frequenziali**

- Specifiche sul transitorio
- Nel caso tempo-continuo, si definiscono le seguenti caratteristiche temporali della risposta <sup>a</sup> gradino:
	- **– Tempo di salita Ts**
	- **– Tempo di assestamento Ta**
	- **– Tempo di ritardo Tr**
	- **– Massimo sorpasso** <sup>o</sup> **massima sovraelongazione S**
	- **– Istante di massima sovraelongazione Tm**

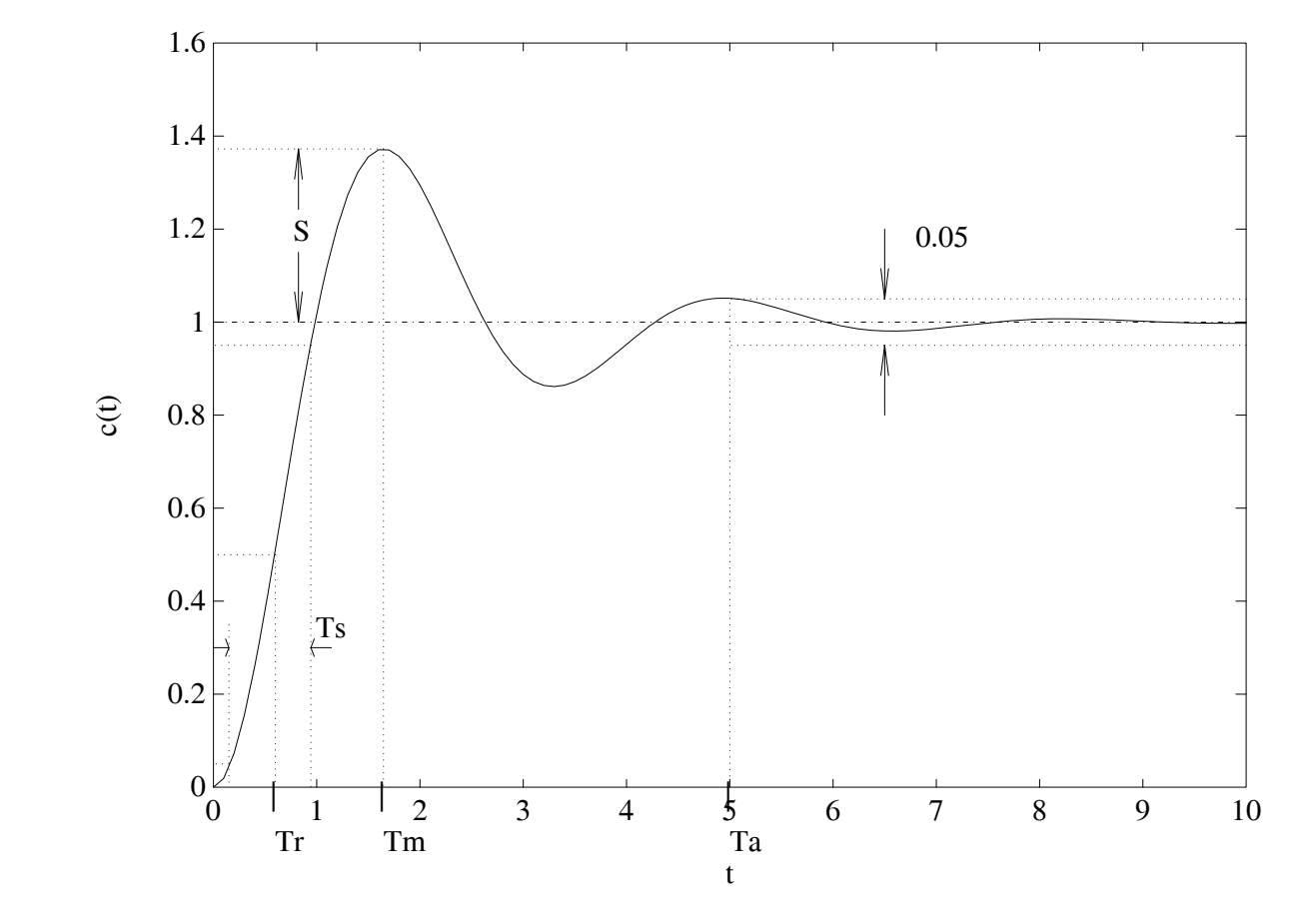

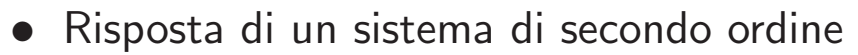

$$
\mathrm{G}(\mathrm{s})=\tfrac{\omega_\mathrm{n}^2}{\mathrm{s}^2+2\delta\omega_\mathrm{n}\mathrm{s}+\omega_\mathrm{n}^2}
$$

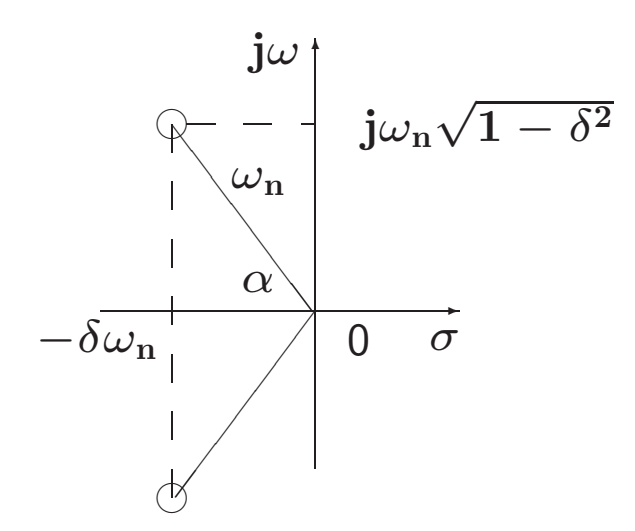

• Tempo da 0 al 100% del V.F.:  $\mathbf{T}_1 = \frac{\pi - \arccos \delta}{\sqrt{2\pi}}$  $\omega_{\bf n} \sqrt{1-\delta^{\bf 2}}$ 

• Istante di massimo sorpasso: 
$$
\mathbf{T}_{\mathbf{m}} = \frac{\pi}{\omega_{\mathbf{n}}\sqrt{1-\delta^2}}
$$

 $\bullet$  Tempo di assestamento:  $\mathbf{T_a} = \frac{3}{\delta \omega_\mathbf{n}}$  (al 5 %),  $\mathbf{T_a} = \frac{4}{\delta \omega_\mathbf{n}}$  (al 2 %)

• Massimo sorpasso percentuale:

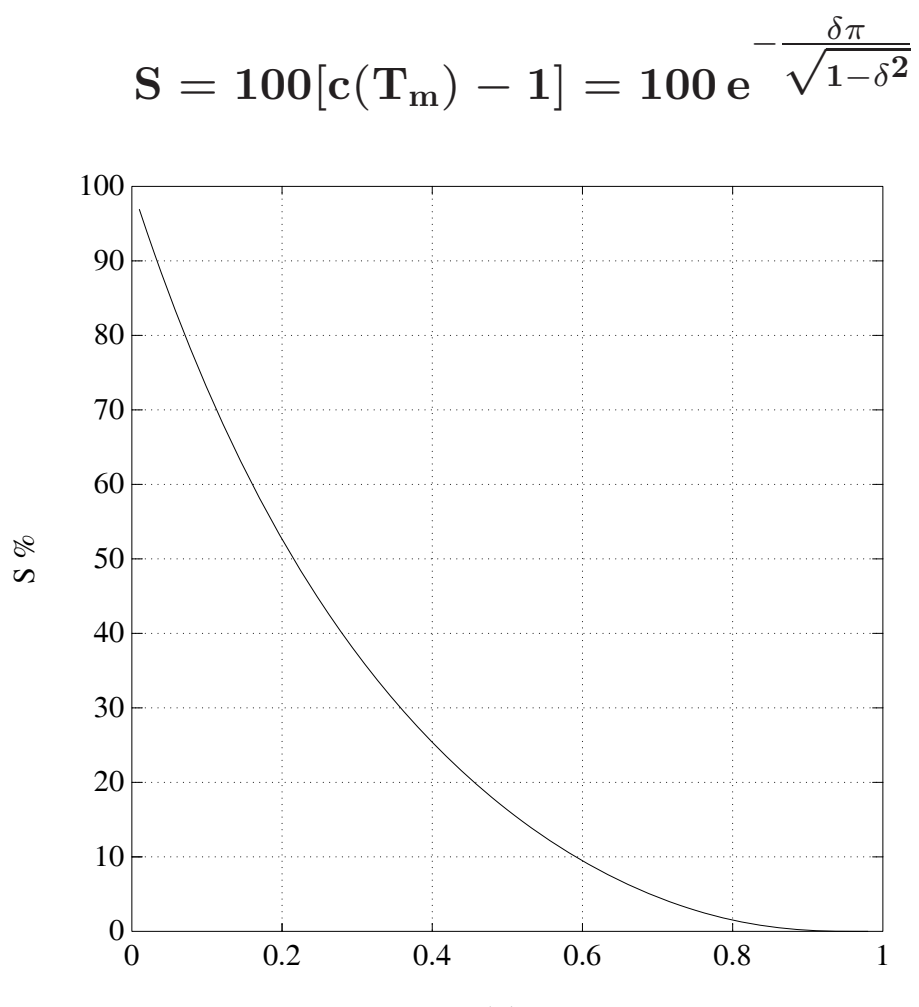

delta

- Specifiche frequenziali
- **Margine di fase MF**: detto <sup>−</sup>φ l'argomento di **<sup>G</sup>**(**ej**ω**<sup>T</sup>**) in corrispondenza della pulsazione  $\omega_0$  per la quale  $|\mathbf{G}(\mathbf{e}^{\mathbf{j}\omega_0\mathbf{T}})|=1$ , il margine di fase  $\mathbf{M}_{\text{F}}$  è il complemento a  $\pi$  di  $\phi$ , cioè

$$
M_F=\pi-\phi
$$

Tipici valori di specifica sono  $45^{\circ} \div 60^{\circ}$ 

 $\bullet$  **Margine di ampiezza**  $\mathbf{M_A:}\;$  è l'inverso del guadagno di anello alla pulsazione  $\omega'$  a cui corrisponde la fase  $\pi$ :

$$
M_A=\frac{1}{|G(e^{j\omega' T})|}
$$

 $\text{dove arg}\{\mathbf{G}(\mathbf{e}^{\mathbf{j}\omega'\mathbf{T}})\} = \pi$ 

Valori usuali di specifica per questo parametro sono 4-6 (12-16 db)

# **Lezione 13**

#### **Progetto per Discretizzazione del Controllore Analogico - I**

- **Tre classi di tecniche progettuali**
	- 1. **Metodo indiretto** <sup>o</sup> per discretizzazione di un progetto analogico
	- 2. **Metodo diretto** ossia nel dominio discreto:
		- progetto con il luogo delle radici
	- 3. **Regolatori <sup>a</sup> struttura fissa** (tipo PID industriale)

•Metodo indiretto

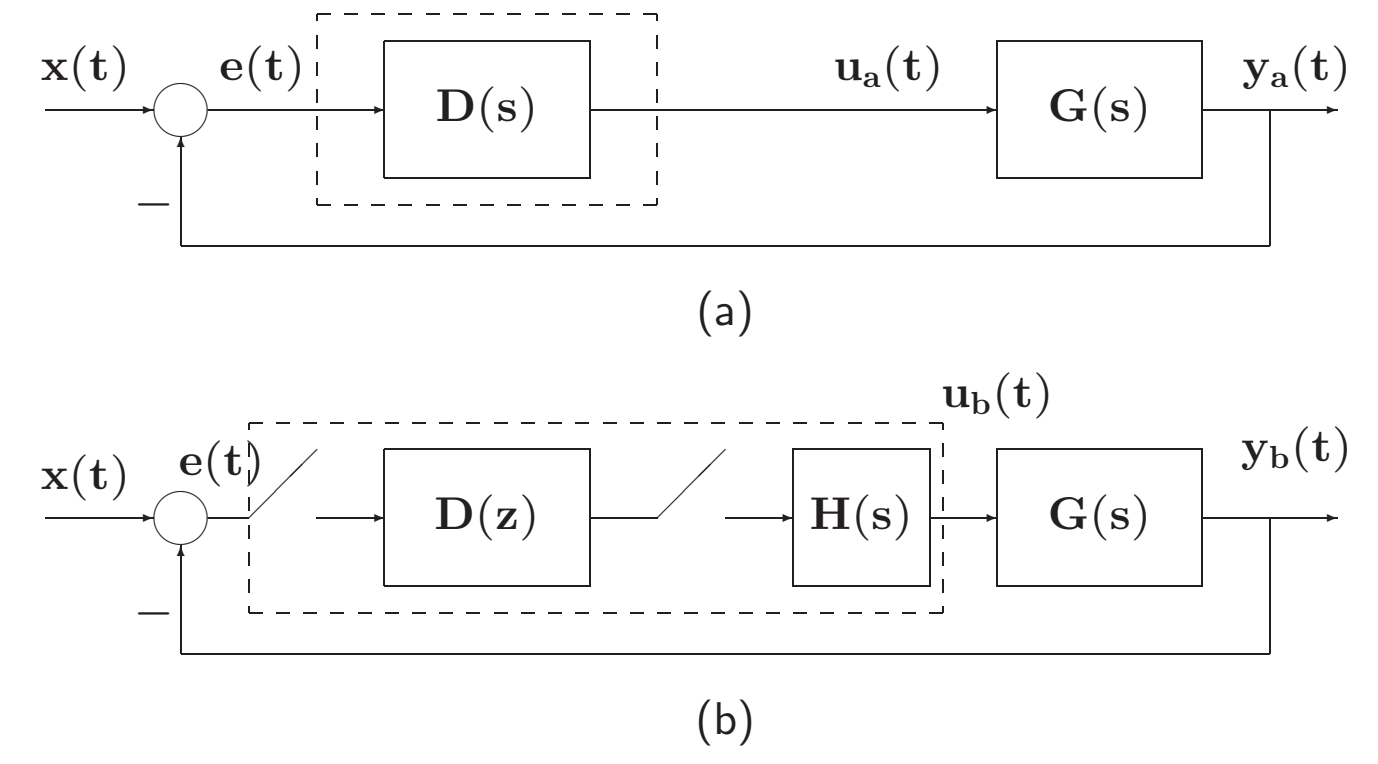

• **T** il più piccolo possibile !?

- Tre passi concettuali
- 1. Definizione di **T** <sup>e</sup> verifica dei margini di stabilit`a del sistema

$$
\rm H_0(s) = \frac{1-e^{-sT}}{s} \,\,\approx \,\,\frac{T}{\frac{T}{2}s+1}
$$
 
$$
\rm H_0(s) \,\,\approx \,\, e^{-sT/2}
$$
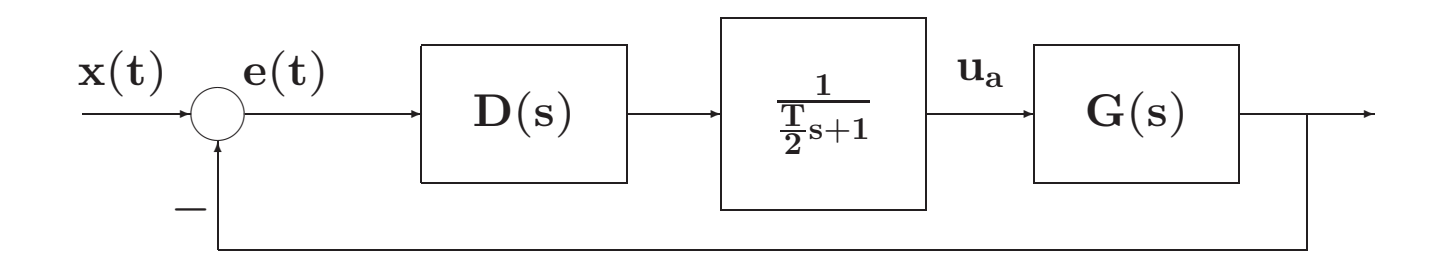

- 2. Discretizzazione della **<sup>D</sup>**(**s**)
- 3. Verifica <sup>a</sup> posteriori (simulativa <sup>e</sup> sperimentale) del comportamento dinamico

### • **Tecniche di discretizzazione:**

- 1. Metodo delle differenze all'indietro (Eulero all'Indietro, EI)
- 2. Metodo delle differenze in avanti (Eulero in Avanti, EA)
- 3. Trasformazione bilineare (Tustin, TU)
- 4. Metodo della  $\mathcal Z$ -trasformata con ricostruttore di ordine 0

• **Metodo delle differenze all'indietro (EI)**

$$
\left.D(z)=D(s)\right|_{s=\frac{1-z^{-1}}{T}}
$$

• Esempio:  $\frac{dy(t)}{dt}$  $\frac{dy(t)}{dt} + ay(t) = ax(t)$ 

$$
\int_0^t \frac{dy(t)}{dt} dt = -a \int_0^t y(t) dt + a \int_0^t x(t) dt
$$

calcolando per  $t = kT$ , per  $t = (k - 1)T$  e sottraendo si ha

$$
\begin{array}{lcl} y(kT) - y((k-1)T) & = & -a \int_{(k-1)T}^{kT} y(t) dt \\ \\ & & + a \int_{(k-1)T}^{kT} x(t) dt \\ \\ & \simeq & -a T \left[ y(kT) - x(kT) \right] \end{array}
$$

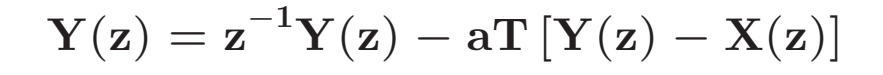

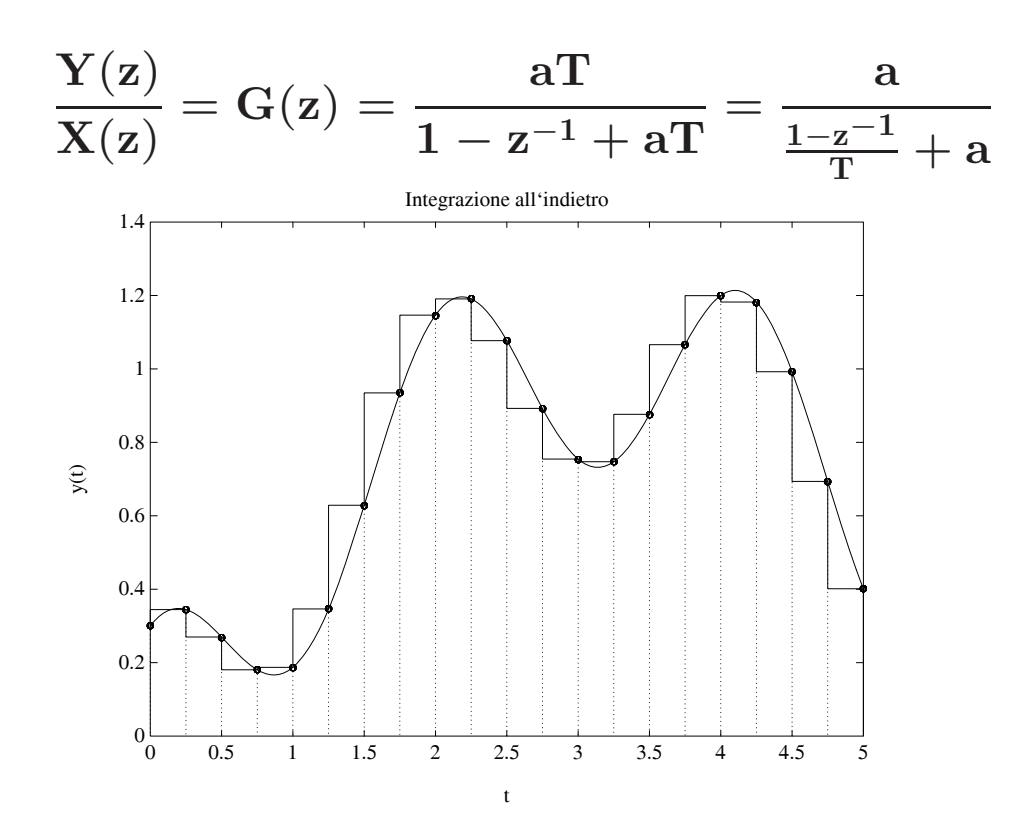

2. **Metodo delle differenze in avanti (EA)**

$$
\left.D(z)=D(s)\right|_{s=\frac{z-1}{T}}
$$

• Esempio

$$
\int_{(k-1)T}^{kT} y(t)dt \quad \approx \quad Ty((k-1)T)
$$
\n
$$
\int_{(k-1)T}^{kT} x(t)dt \quad \approx \quad Tx((k-1)T)
$$
\n
$$
y(kT) = y((k-1)T) - aT \left[ y((k-1)T) - x((k-1)T) \right]
$$
\n
$$
\frac{Y(z)}{X(z)} = G(z) = \frac{aTz^{-1}}{1 - (1 - aT)z^{-1}} = \frac{a}{\frac{1 - z^{-1}}{Tz^{-1}} + a}
$$

3. **Trasformazione bilineare (TU)**

$$
\left.D(z)=D(s)\right|_{s=\tfrac{2}{T}\tfrac{1-z^{-1}}{1+z^{-1}}}
$$

• detta anche **integrazione trapezoidale** (o di di Tustin)

$$
\int_{(k-1)T}^{kT} y(t) dt \quad \approx \quad \frac{[y(kT) + y((k-1)T)]T}{2}
$$

$$
\int_{(k-1)T}^{kT}x(t)dt \quad \approx \quad \frac{[x(kT)+x((k-1)T)]T}{2}
$$

## **Lezione 14**

### **Progetto per Discretizzazione del Controllore Analogico - II**

6. **Metodo della** Z**-trasformata con ricostruttore di ordine 0** <sup>o</sup> dell'invarianza alla risposta al gradino

$$
\mathcal{Z}^{-1}\left[D(z)\frac{1}{1-z^{-1}}\right] = \mathcal{L}^{-1}\left[D(s)\frac{1}{s}\right]\Big|_{t=kT}
$$

$$
D(z) = (1-z^{-1})\mathcal{Z}\left[\frac{D(s)}{s}\right] = \mathcal{Z}\left[\frac{1-e^{-sT}}{s}D(s)\right]
$$

- Possibilità di aliasing
- Da **<sup>D</sup>**(**s**) stabili <sup>a</sup> **<sup>D</sup>**(**z**) stabili

• Progetto di rete ritardatrice

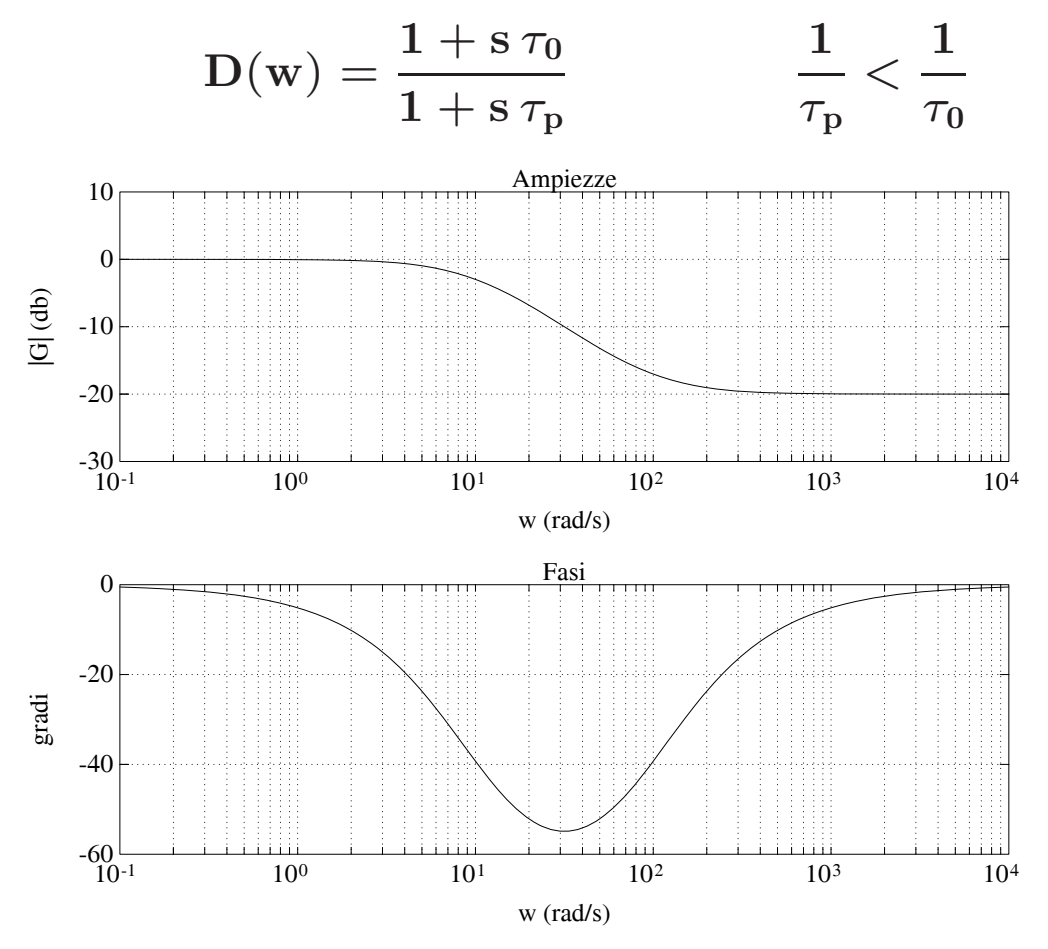

 $\bm{\tau}_0 = 0.01 \text{ s}, \ \tau_{\rm p} = 0.1 \text{ s}$ 

• Alle alte frequenze, il valore del guadagno è dato da

$$
\alpha = \frac{\tau_0}{\tau_{\rm p}} < 1
$$

 $\bullet~$  Lo sfasamento massimo (in ritardo) è dato da

$$
\Phi_{\rm m} = -\arcsin\frac{1-\alpha}{1+\alpha}
$$

<sup>e</sup> si ottiene per la pulsazione

$$
\Omega_{\rm m} = \frac{1}{\sqrt{\tau_0\tau_{\rm p}}} = \frac{1}{\tau_{\rm p}\sqrt{\alpha}}
$$

• Attenuazione alle alte frequenze (effetto positivo), sfasamento in ritardo (effetto negativo)

• Progetto di Rete Anticipatrice

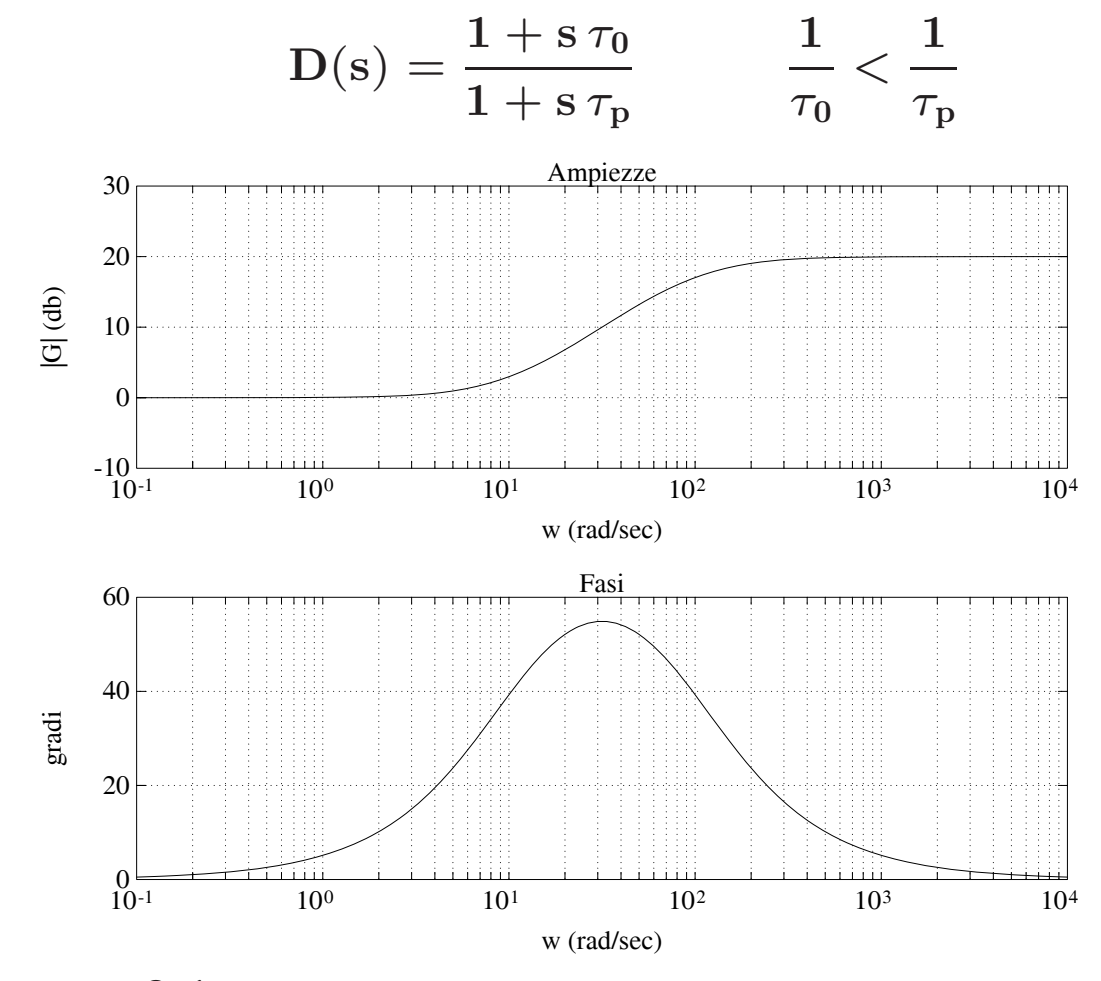

 $\bm{\tau}_{\rm p} = 0.01~\rm s, \quad \tau_0 = 0.1~\rm s$ 

• Il guadagno della rete per alte frequenze è

$$
\frac{1}{\alpha}=\frac{\tau_0}{\tau_{\rm p}}>1
$$

• Lo sfasamento massimo in anticipo è

$$
\Phi_{\rm m}=\arcsin\frac{1-\alpha}{1+\alpha}
$$

ottenuto alla pulsazione

$$
\Omega_{\rm m} = \frac{1}{\sqrt{\tau_0\tau_{\rm p}}} = \frac{1}{\tau_0\sqrt{\alpha}}
$$

• Sfasamento in anticipo (effetto positivo), aumento di guadagno (effetto negativo)

# **Lezione 16**

## **Progetto di Reti Compensatrici - II**

- **Progetto mediante il luogo delle radici**
- Equazione caratteristica del sistema in anello chiuso

 ${\bf 1} + {\bf k} \ \ {\bf G_0}({\bf z}) = {\bf 0}$ 

- **k** `e il parametro di interesse che si fa variare tra **0** <sup>e</sup> +<sup>∞</sup>
- Solitamente **k** rappresenta il guadagno

Esempio di Progetto

• Nell'anello digitale sia

$$
\mathrm{G}(\mathrm{s})=\frac{0.1}{\mathrm{s}(\mathrm{s}+0.1)}
$$

 $\mathbf{con}\ \mathbf{T}=\mathbf{1}\ \mathbf{s}.\ \mathsf{Per}\ \mathsf{cuil}$ 

$$
\displaystyle {\rm G(z)= 0.0484 \frac{z+0.9672}{(z-1)(z-0.9048)}}
$$

Le specifiche di progetto sul sistema in catena chiusa sono:

 $S\% \leq 16$ ,  $T_a \leq 6$  **s** 

 $\bullet$  Dalla specifica sul sorpasso si ha  $\delta = 0.5$ . Assumendo  $\mathbf{D}(\mathbf{z}) = \mathbf{k}$ , l'equazione caratteristica diventa

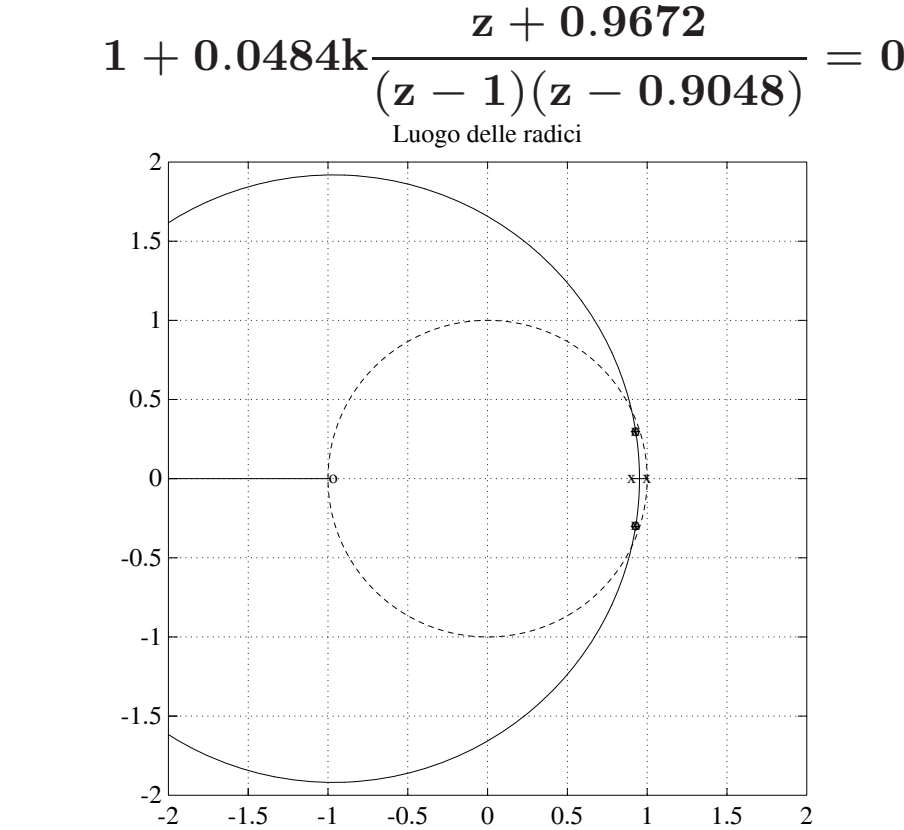

• Nel caso tempo continuo, le specifiche su **S**% <sup>e</sup> **Ta** implicano che la coppia di poli dominanti del sistema in anello chiuso sia

$$
s = -0.5 \pm j0.867 \qquad (\delta = 0.5, \ \omega_n = 1)
$$

<sup>e</sup> nel caso tempo discreto effettuando la trasformazione **<sup>z</sup>** <sup>=</sup> **<sup>e</sup>sT**

$$
\mathrm{z}=0.393\pm\mathrm{j}0.462
$$

- Nel piano **<sup>z</sup>** i poli del sistema in retroazione devono essere:
	- interni al cerchio di raggio **<sup>r</sup>** <sup>=</sup> **<sup>e</sup>**<sup>−</sup>δω**<sup>n</sup>** <sup>=</sup> **<sup>0</sup>**.**<sup>6065</sup>**
	- entro la zona delimitata dal luogo a spirale logaritmica per  $\delta = 0.5$

- Non sono soddisfatte le specifiche su **S**% <sup>e</sup> su **Ta**
- $\bullet$  Per  $\mathrm{K}>2$  il sistema è instabile

#### Università di Ferrara, Dip. di Ingegneria

v. Saragat, 1E, I-44123, Ferrara, Italia

• Si introduce un regolatore dinamico

$$
D(z) = k\frac{z - z_0}{z - z_p}
$$

 $\bullet$  Primo tentativo:  $\rm z_{0}$  cancella il polo  $\rm z=0.9048$  e si fissa il polo del regolatore a sinistra, per esempio  $z_p = 0.4$ 0.51.5 2+o

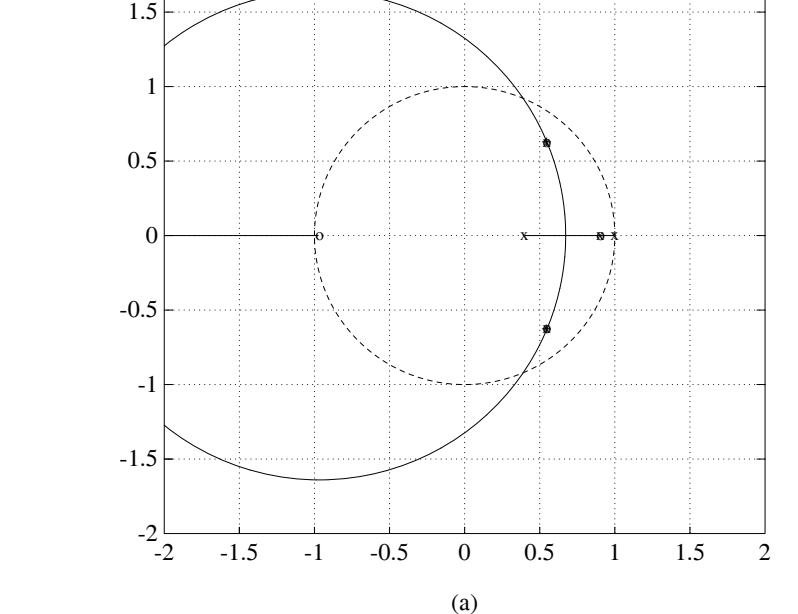

• I poli si posizionano in

 $\rm z = 0.5476 \pm j 0.6284$ 

per cui  $\delta = 0.21$  e quindi non è soddisfatta la specifica sul transitorio

• Nuovo tentativo:

 $\rm z_{0}=0.88$ 

in modo che in questa zona lo sviluppo del luogo delle radici all'esterno dell'asse reale sia modesto, e il polo in  $z = -0.5$ 

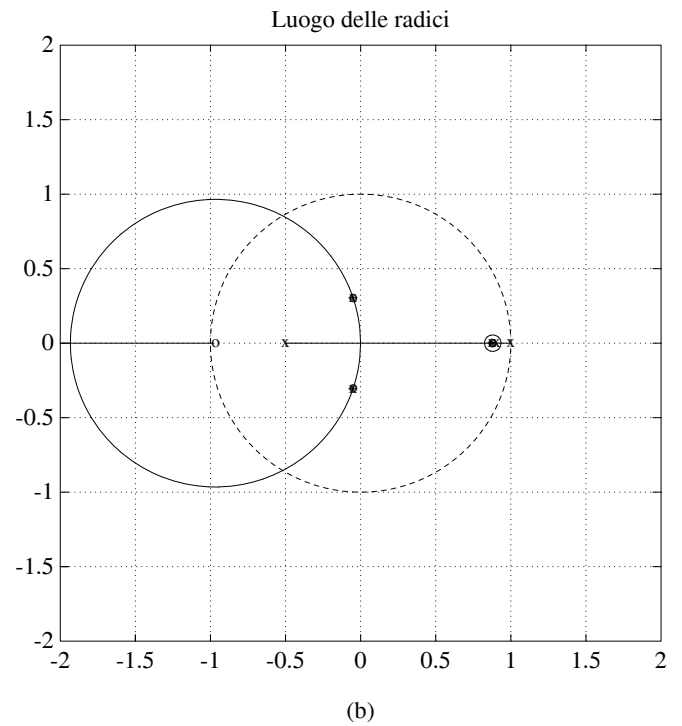

 $\bullet\,$  Se si sceglie  $k=13$  per cui

$$
z = -0.04986 \pm j0.3035, \qquad z = 0.8757
$$

• Il regolatore finale è

$$
\mathrm{D(z)}=13\frac{\mathrm{z}-0.88}{\mathrm{z}+0.5}
$$

#### • Verifica simulativa

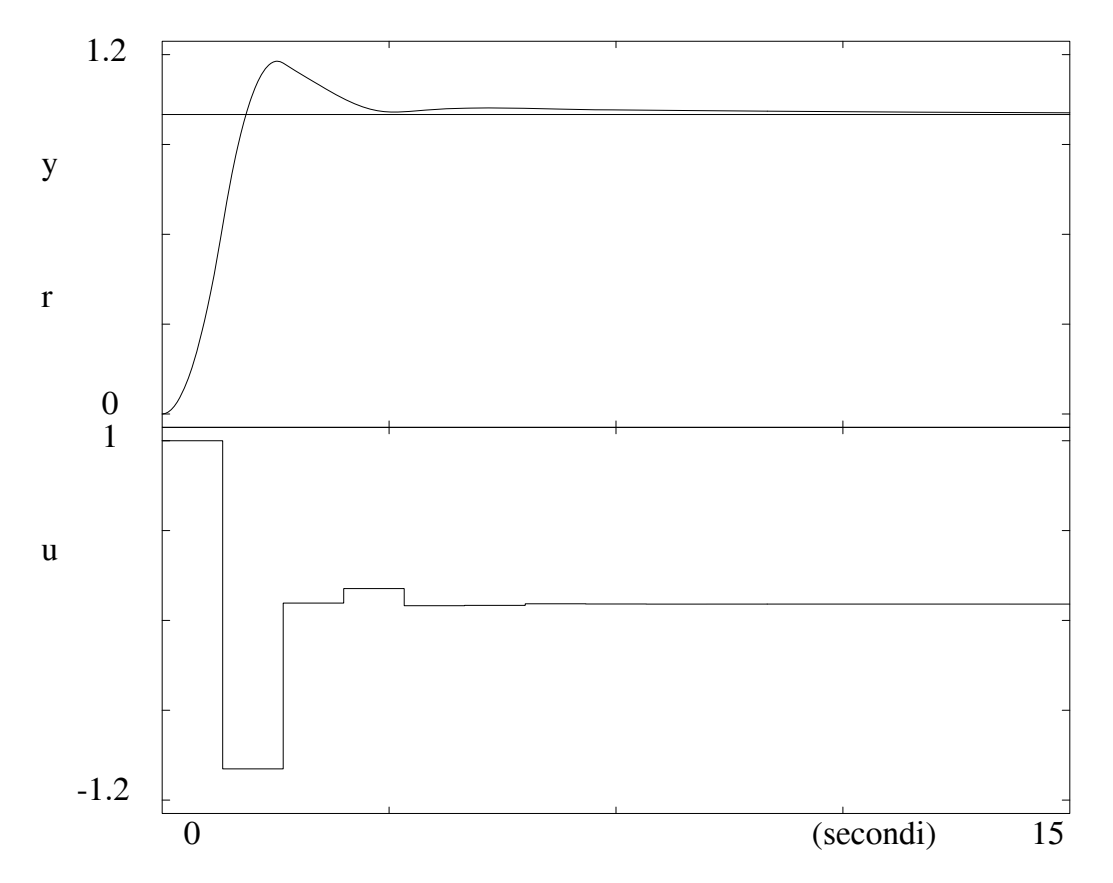

## **Lezione 17**

## **Regolatori Standard PID Digitali - I**

## **Regolatori standard**

- Struttura fissa tipo PID
- Tuning dei parametri
- Scelta del periodo di campionamento **T**
- Discretizzazione algoritmi analogici ed inoltre ...
- Tuning automatico dei parametri

Discretizzazione del classico regolatore PID analogico

$$
U(s)=K_p\left(1+\frac{1}{T_is}+T_d s\right)E(s)
$$

- Usando l'integrazione rettangolare
	- Forma di posizione:

$$
u_n=K_p\left[e_n+\frac{T}{T_i}\sum_{k=0}^ne_k+\frac{T_d}{T}(e_n-e_{n-1})\right]+M_R
$$

- Una forma di algoritmo particolarmente utilizzata in pratica
- Termine derivativo:

$$
\frac{T_{d}s}{1+T_{d}s/N}
$$
 N tra 3 e 10

- Parte integrale: "differenza in avanti"
- Parte derivativa: "differenza all'indietro"

$$
\begin{array}{lcl} D_{\rm PID}(z) & = & K_{\rm p} \left[ 1 + \frac{T}{T_{\rm i} (z-1)} + \\ & & + \frac{T_{\rm d}}{T + T_{\rm d} / N} \, \frac{z-1}{[z-T_{\rm d} / (NT+T_{\rm d})]} \right] \end{array}
$$

### **Tuning dei parametri**

- Due categorie di criteri
	- a) Quelli che utilizzano alcuni punti caratteristici della risposta **<sup>y</sup>**(**t**) per imporre l'andamento transitorio desiderato.
	- b) Criteri di tipo integrale

 $\mathbf{ISE}$  =  $\int_0^\infty [\mathbf{e(t)}]^2 \mathrm{d} \mathbf{t}$  $\mathbf{IAE}$  =  $\int_0^\infty |\mathbf{e}(\mathbf{t})| \mathrm{d}\mathbf{t}$  $\bf{ITAE}$  =  $\int_0^\infty t|e(t)|dt$ 

## • **Tuning automatico**

 $\bullet$  Un semplice metodo è quello basato sulla stima del guadagno critico  $\mathbf{K_{c}}$  e del periodo di  $\mathbf{p}_\mathrm{c} = \frac{2\pi}{\omega_\mathrm{c}}$ 

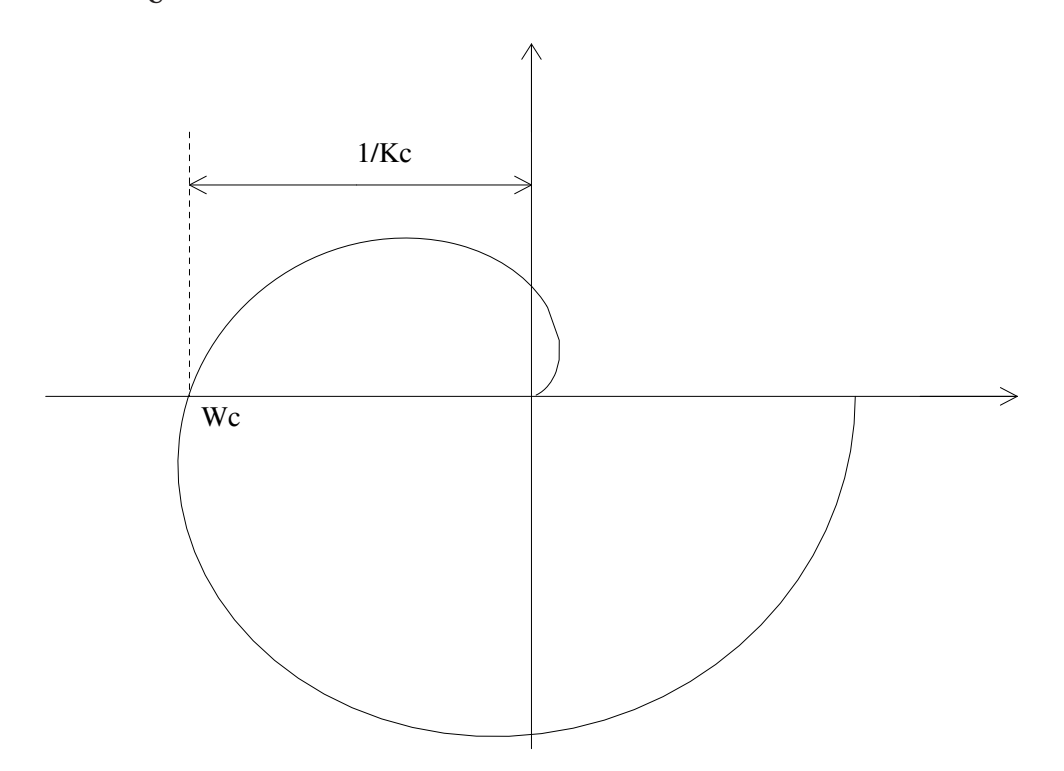

 $\bullet$  Stimati  $\mathbf{K_c}$  e  $\mathbf{P_c}$ , si usa la tabella di Ziegler–Nichols

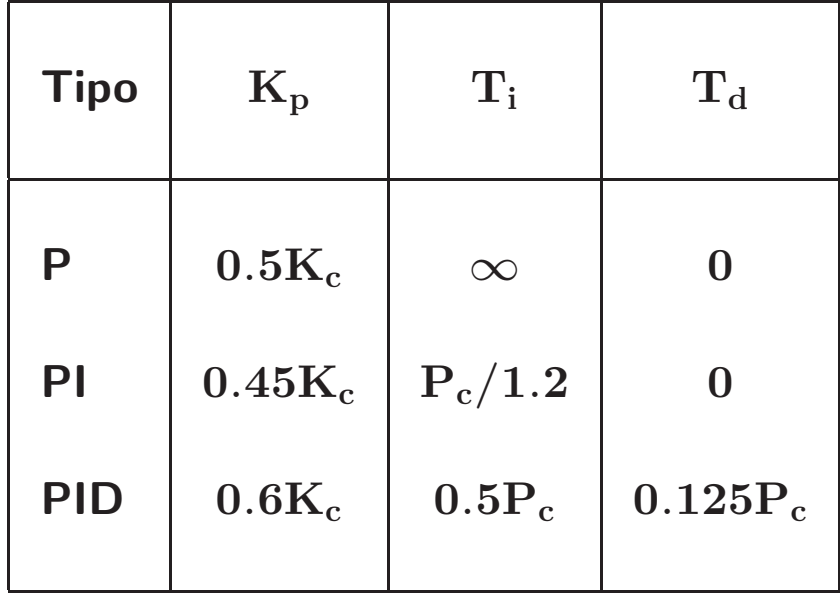

• Regole pratiche per la scelta di T:

 $\mathrm{T}\leq$  $\tau_{\rm dom}$ **10**

b)

a)

$$
\rm T << \frac{T_a}{10} \rightarrow T = \frac{T_a}{100}
$$